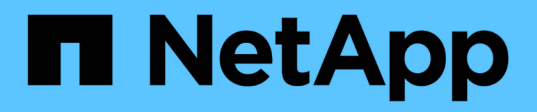

### **Linee guida per l'utilizzo dell'interfaccia della riga di comando di Snap Creator**

Snap Creator Framework

NetApp October 04, 2023

This PDF was generated from https://docs.netapp.com/it-it/snap-creatorframework/administration/reference\_snap\_creator\_cli\_commands\_for\_workflow\_actions.html on October 04, 2023. Always check docs.netapp.com for the latest.

# **Sommario**

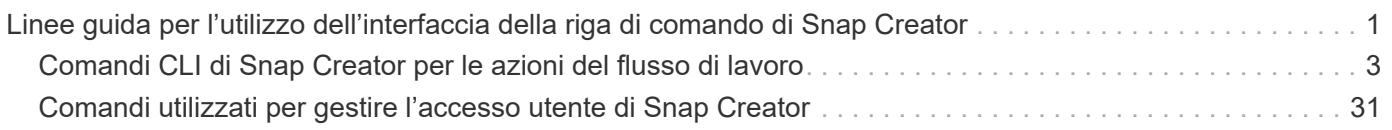

## <span id="page-2-0"></span>**Linee guida per l'utilizzo dell'interfaccia della riga di comando di Snap Creator**

Snap Creator offre funzionalità della riga di comando che consentono di eseguire varie azioni senza utilizzare l'interfaccia grafica utente (GUI). Ad esempio, è possibile creare un backup, un volume clonea o un LUN e importare i file di configurazione dall'interfaccia della riga di comando (CLI).

Per visualizzare un elenco completo di tutti i comandi e dei parametri associati, eseguire Snap Creator al prompt dei comandi senza argomenti: /Install\_path/scServer/snapcreator

```
[root@lyon scServer4.3.0]# ./snapcreator
Usage: ./snapcreator --server <IP> --port <Port> --user <User> --passwd
<Passwd> --profile <Profile> --config <Config> --action <Action> --policy
<Policy> <Optional Arguments>
Connection Information
 --server <IP|Hostname> The IP address or hostname of the Snap
Creator server
   --port <number> The port number of the Snap Creator server
 --user <user>
The username used for Snap Creator server
authentication
 --passwd <password> The password used for Snap Creator server
authentication
Configuration Information
   --profile <Profile> The profile you want to run
                           Profiles are dir's located under configs dir
                         Uses default config, unless --config is
specified
   list Displays all configurations known to Snap
Creator
 Workflow Actions
   --action <Action> The action you want Snap Creator to perform
   backup Takes a backup using NetApp storage
technology
   ossv Uses OSSV to perform the backup, no primary
backup is taken
   cloneLun In addition to backup will clones lun(s)
                           using lun clone
   cloneVol In addition to backup will clones volume
                           using vol clone
   cloneDel Deletes vol clones outside of normal workflow
   clone Performs a plug-in driven clone operation
```
 restore Enters an interactive restore menu for a given Snap Creator policy, you can choose a file or volume restore backupDel Enters an interactive backup delete menu for a given Snap Creator policy backupList Lists all backups under Snap Creator control volumeList Lists all volumes under Snap Creator control cloneList Lists all volume clones under Snap Creator control dpstatus Shows the snapvault/snapmirror status pmsetup Creates a Protection Manager DataSet for given config arch Does not take backup, only performs archive log management quiesce Does not take backup, only performs quiesce for given application defined in APP\_NAME unquiesce Does not take backup, only performs unquiesce for given application defined in APP\_NAME discover Does not take backup, only performs discover for given application defined in APP\_NAME mount Clone an existing backup and provide optional mount commands umount Clone an existing backup and provide optional umount commands scdump **Dumps logs, configs, and support information** for a given profile in a zip file called scdump located under Snap Creator root directory custom A plug-in may define a custom action dispatch Executes any Snap Creator workflow that exists ...

Se durante l'utilizzo della CLI di Snap Creator viene fornito un nome utente o una password non corretti, viene visualizzato il seguente messaggio di errore: 403 proibita ----- Il nome utente e la password non sono corretti

### <span id="page-4-0"></span>**Comandi CLI di Snap Creator per le azioni del flusso di lavoro**

È possibile utilizzare i comandi dell'interfaccia della riga di comando (CLI) per eseguire varie azioni del flusso di lavoro di Snap Creator basate sull'interfaccia utente grafica (GUI).

La seguente tabella fornisce i comandi CLI per eseguire le azioni del flusso di lavoro basate su GUI di Snap Creator:

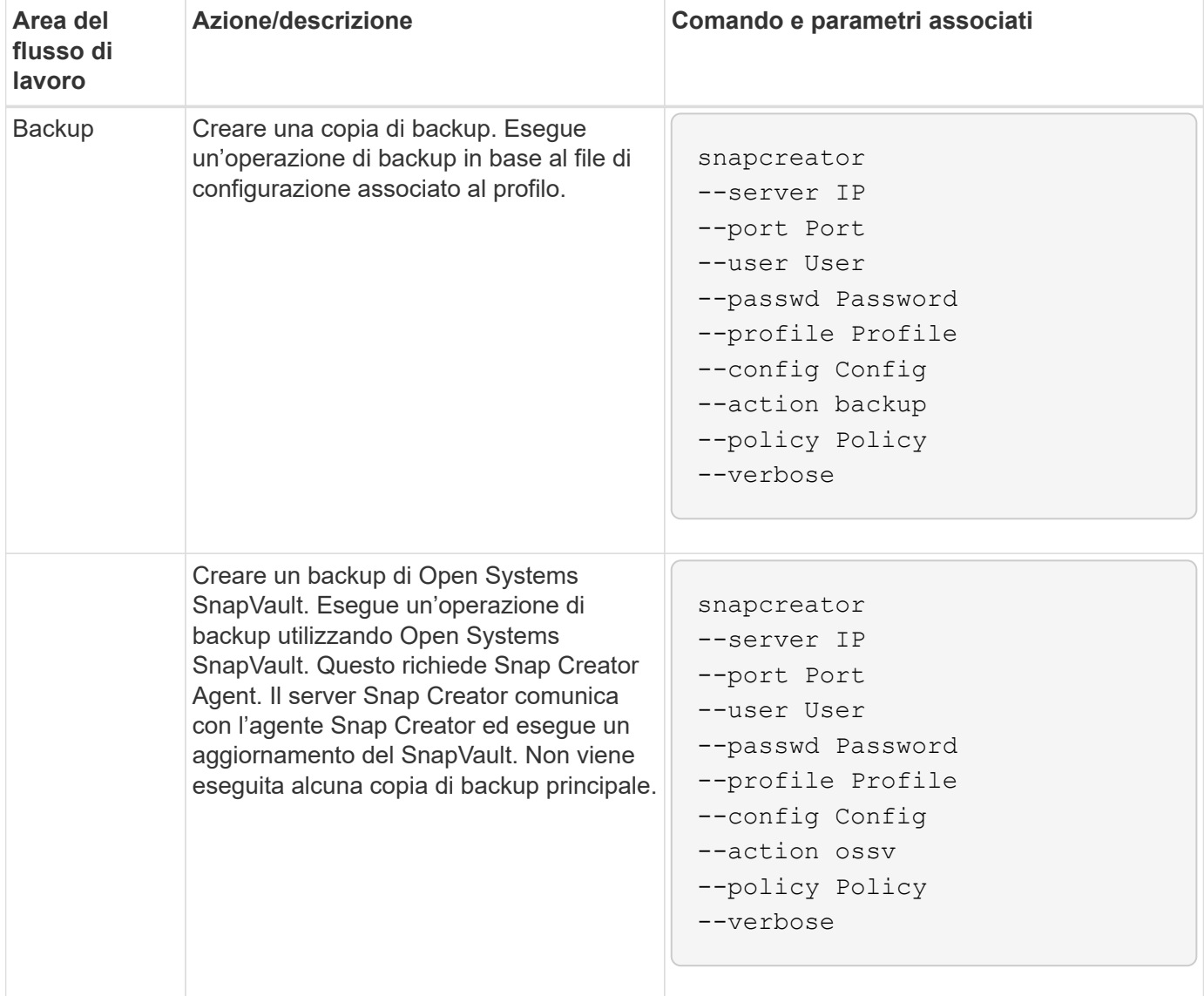

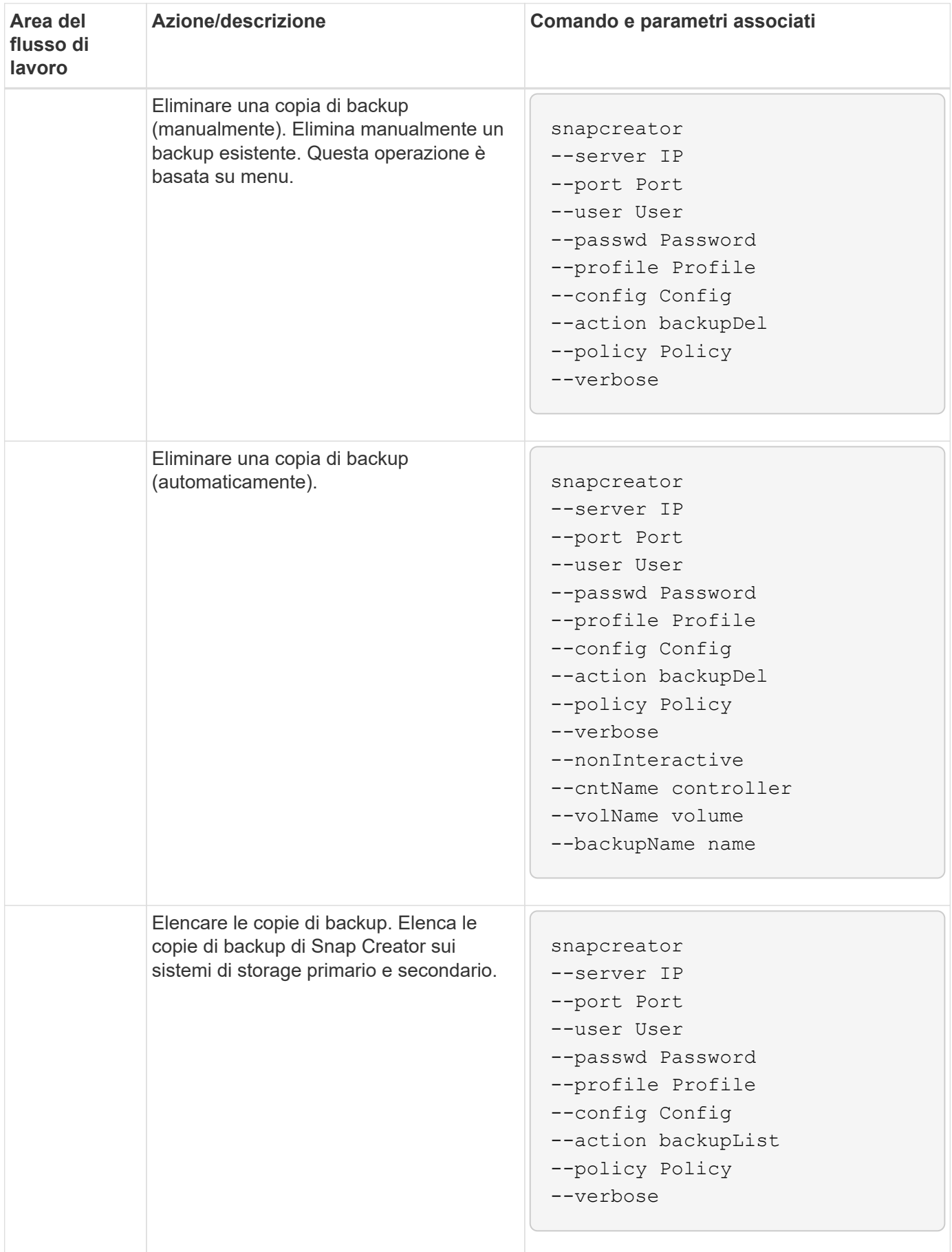

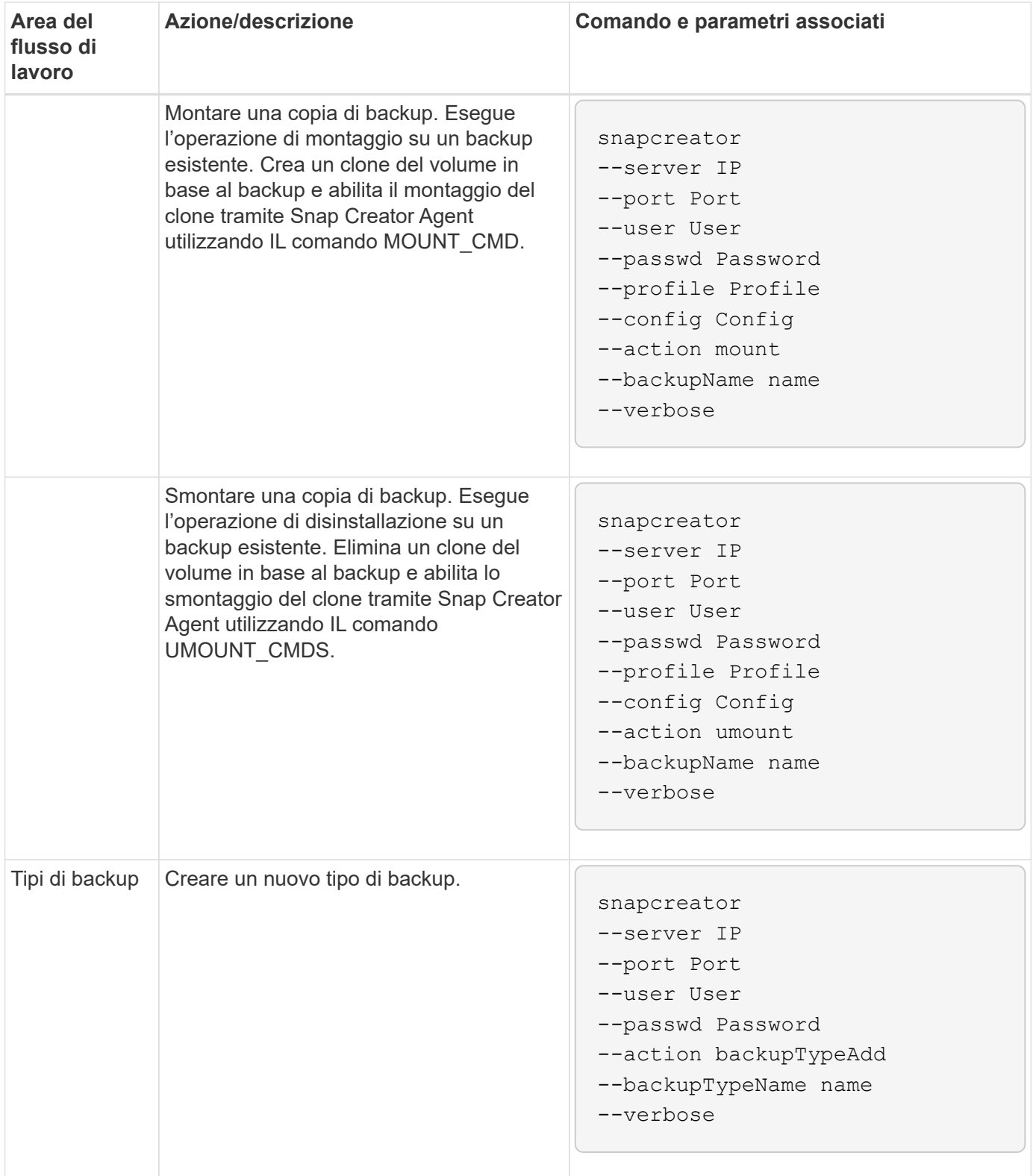

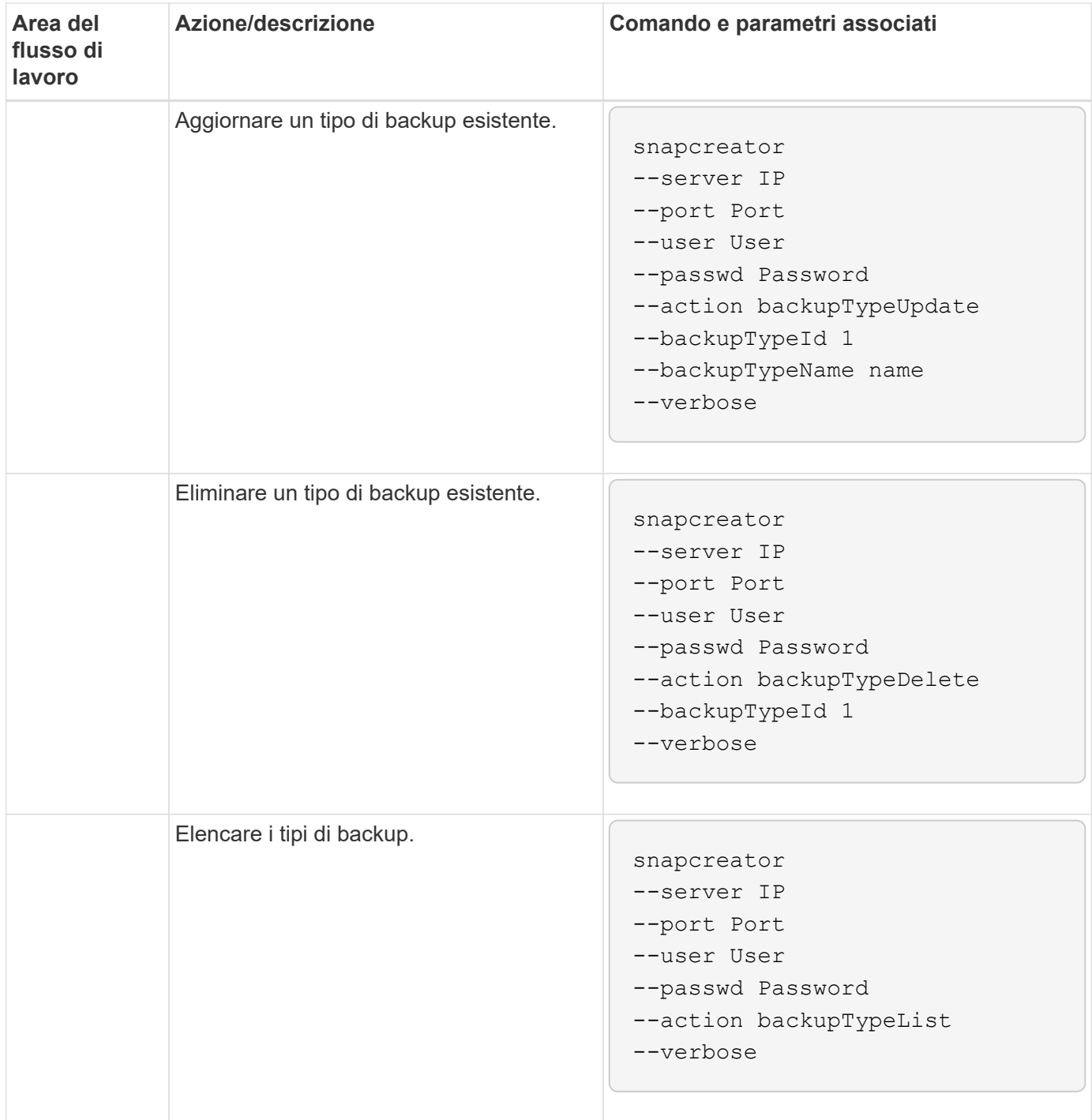

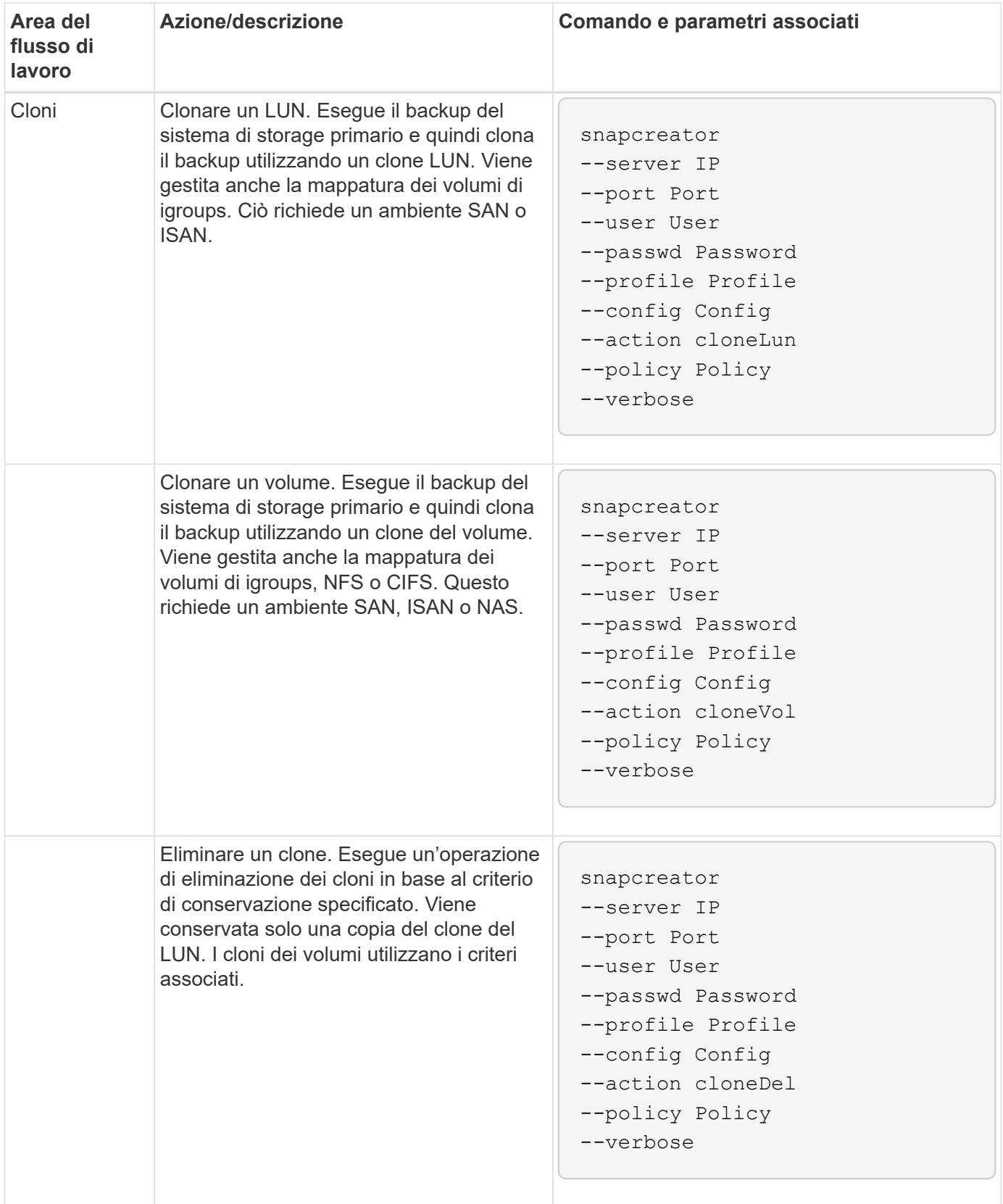

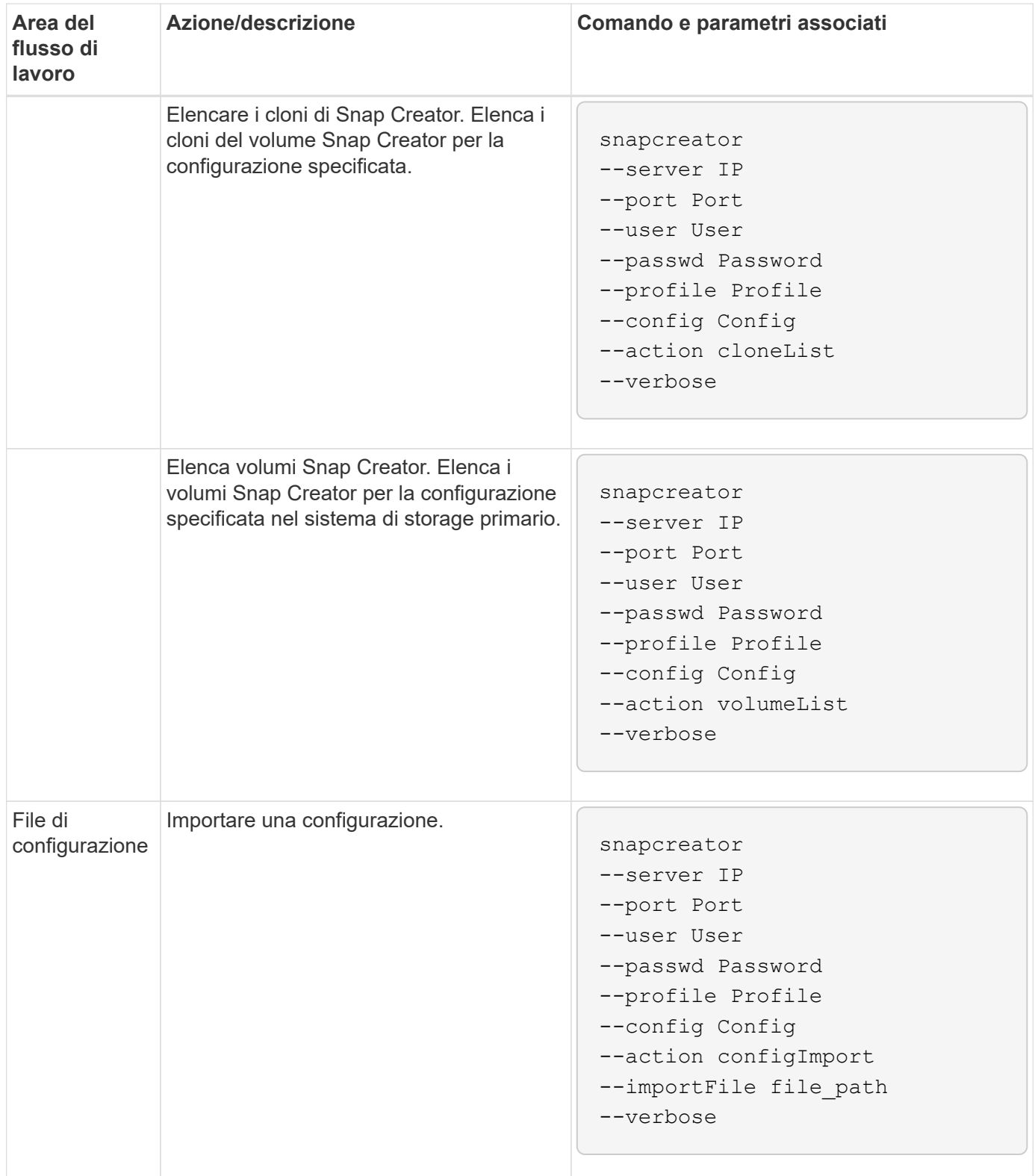

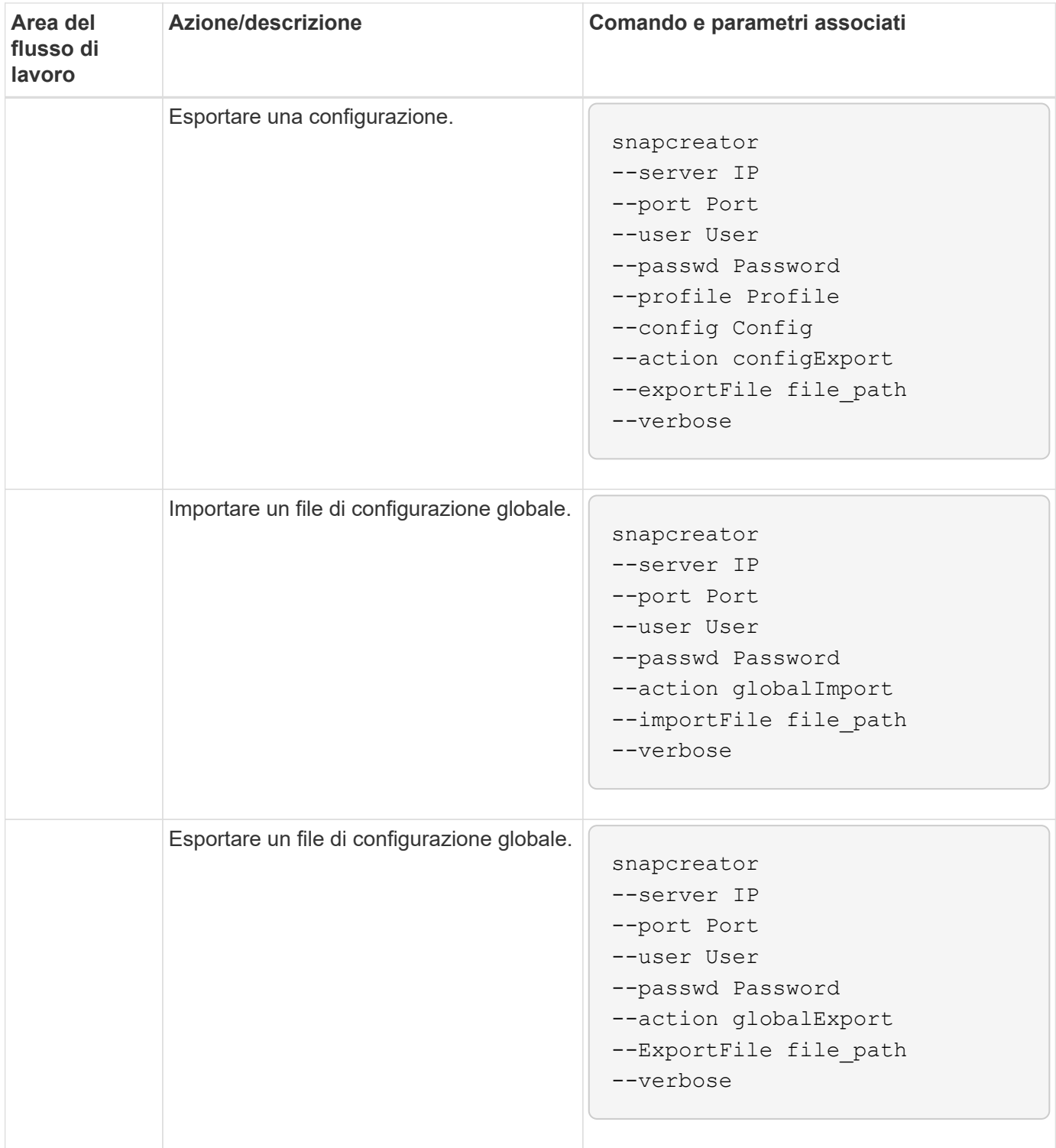

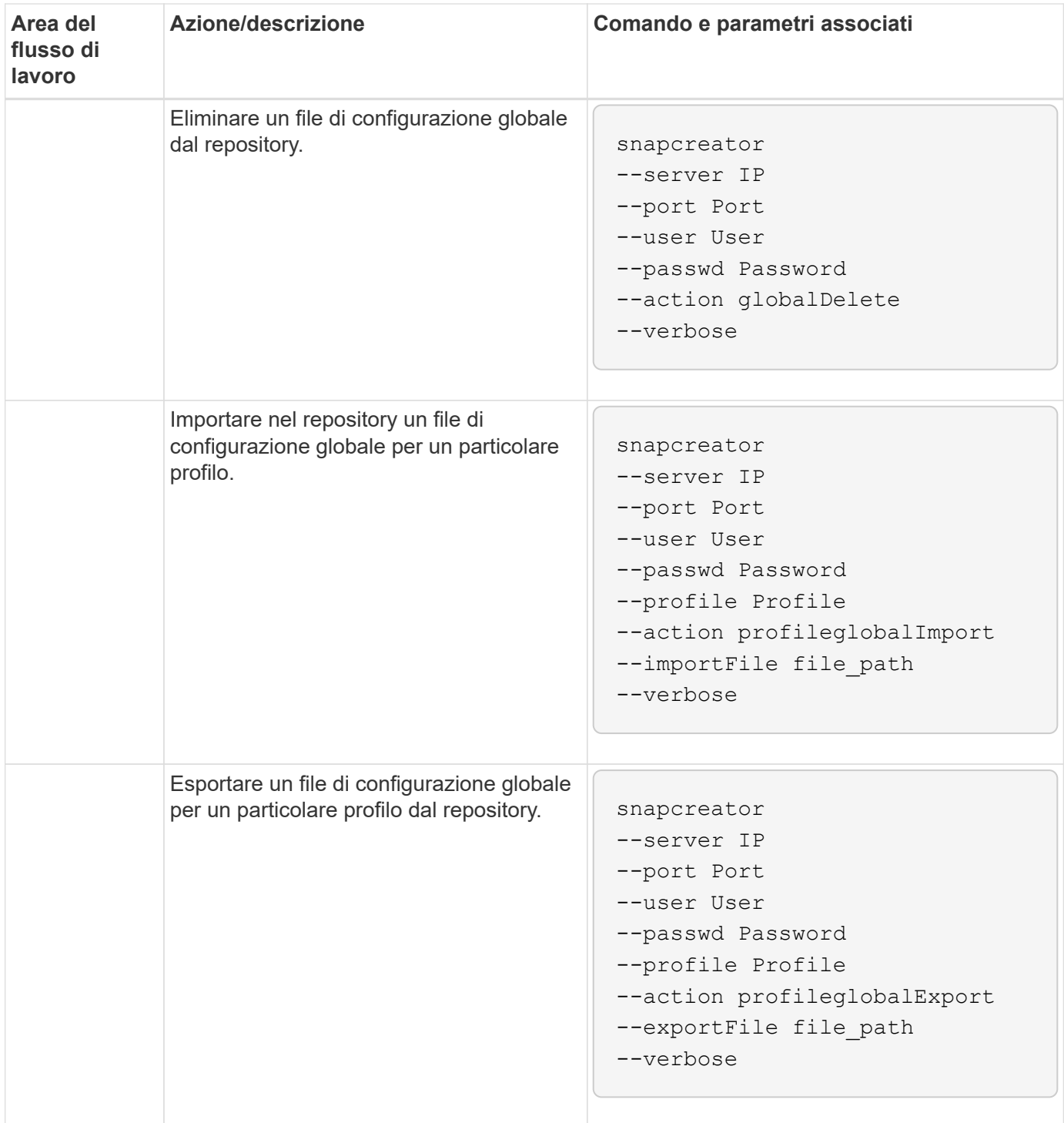

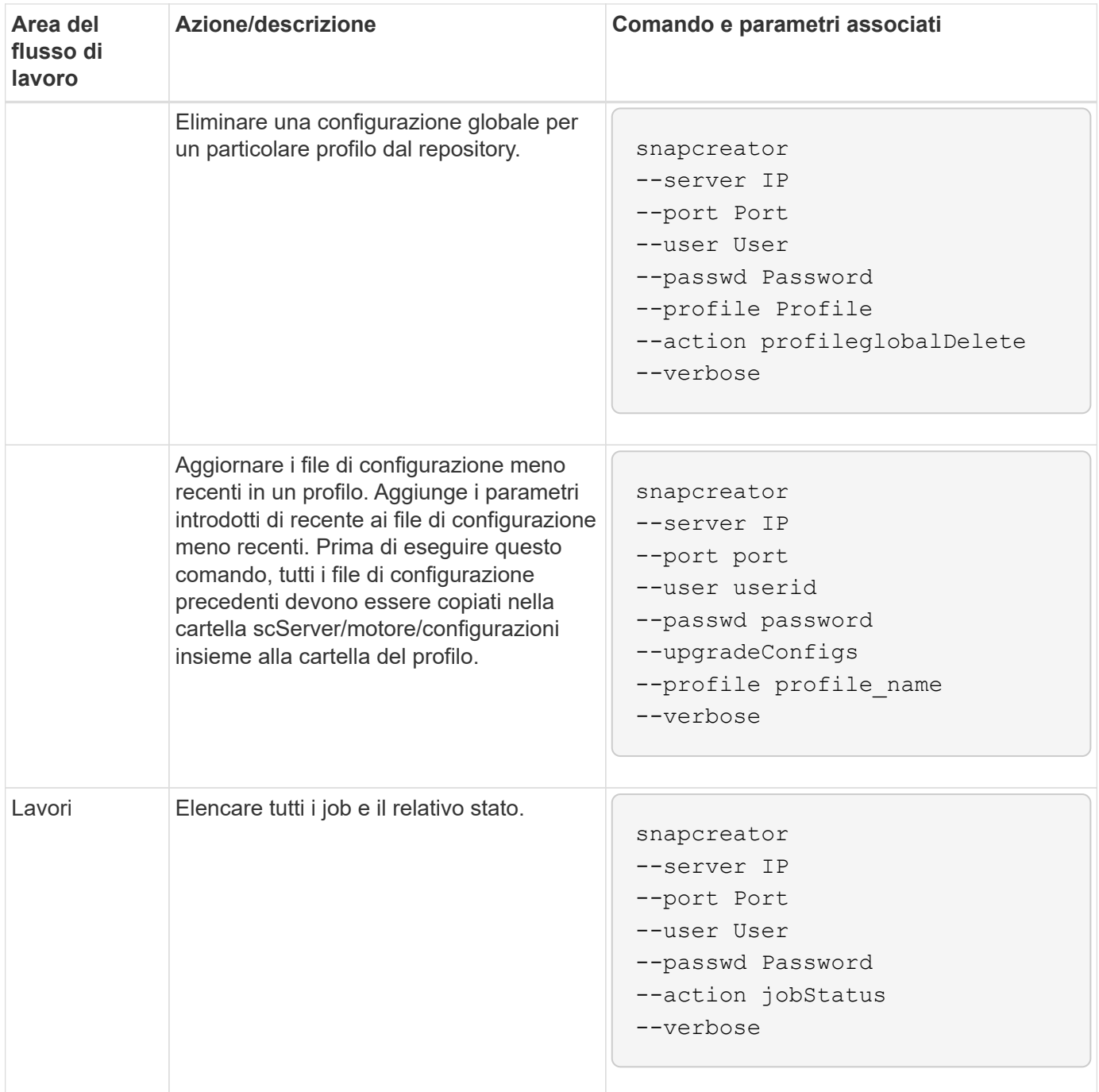

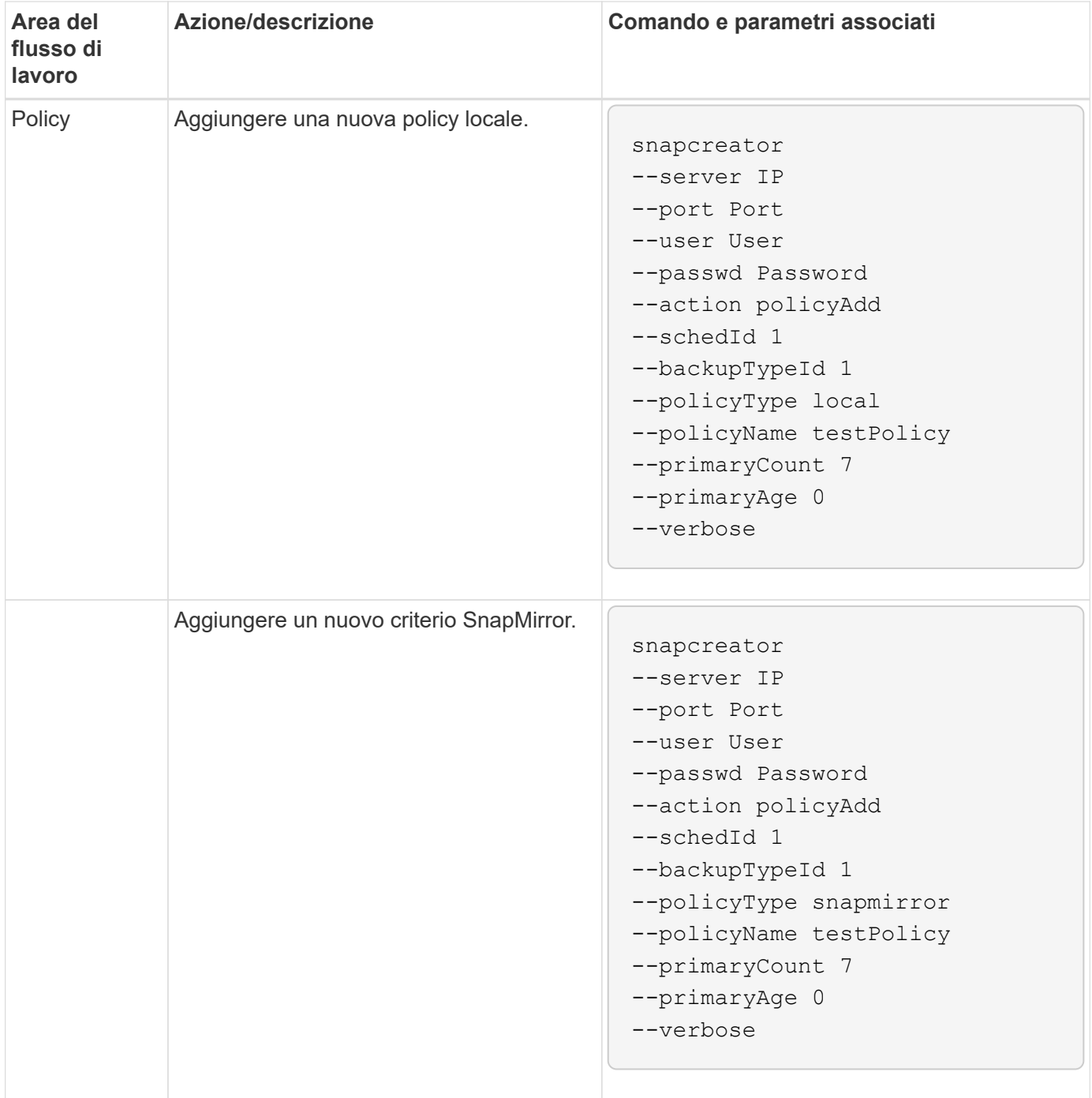

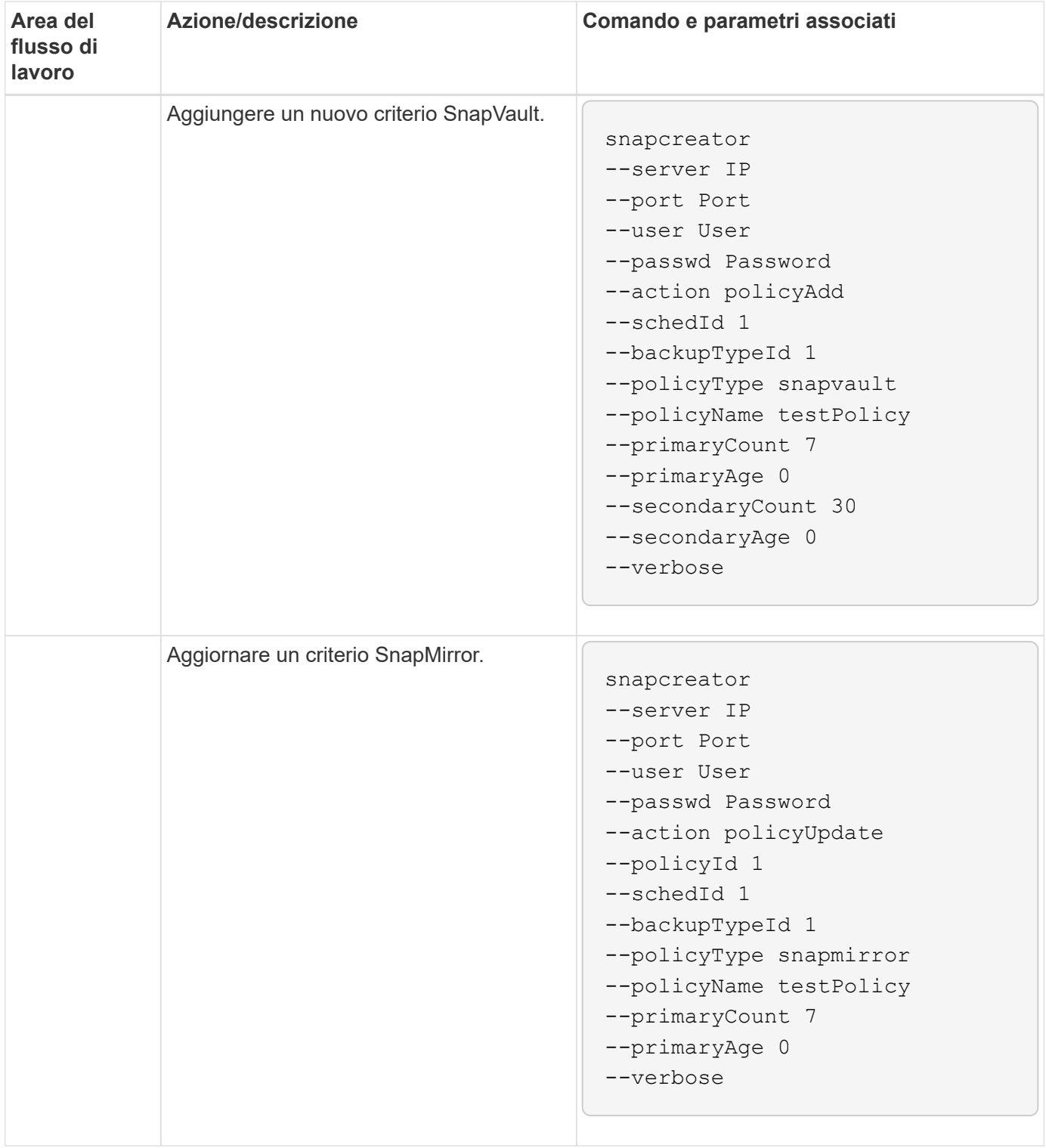

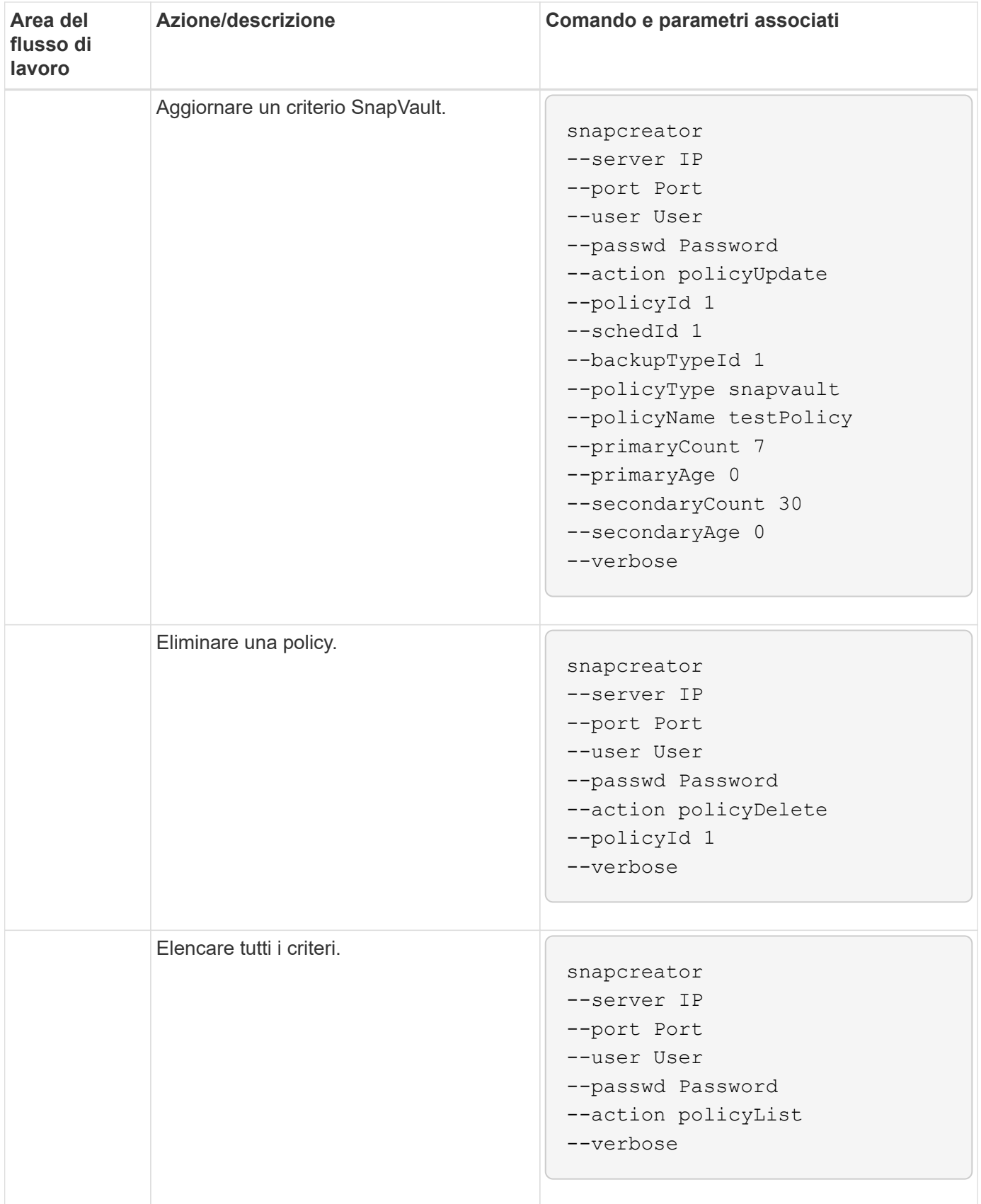

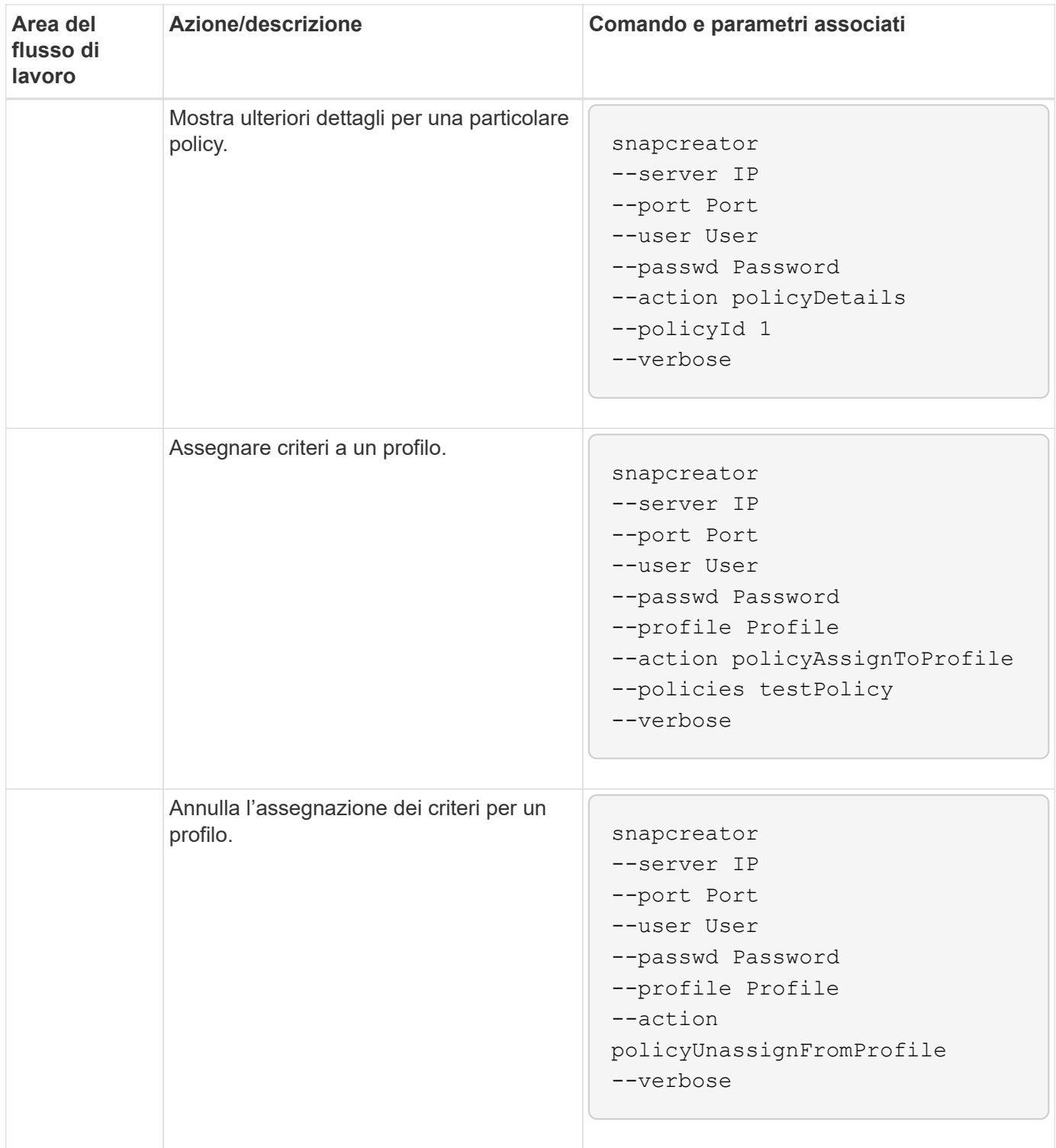

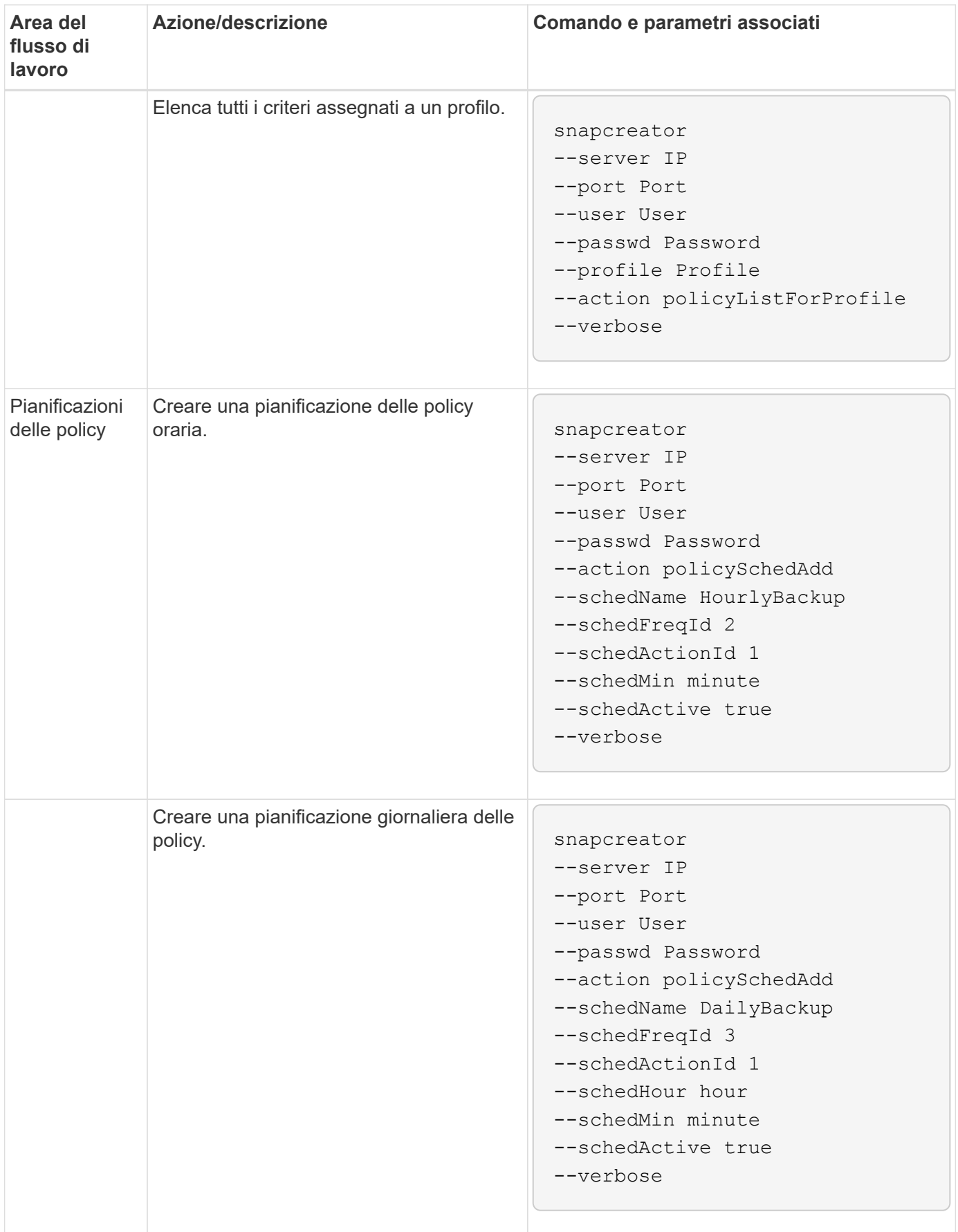

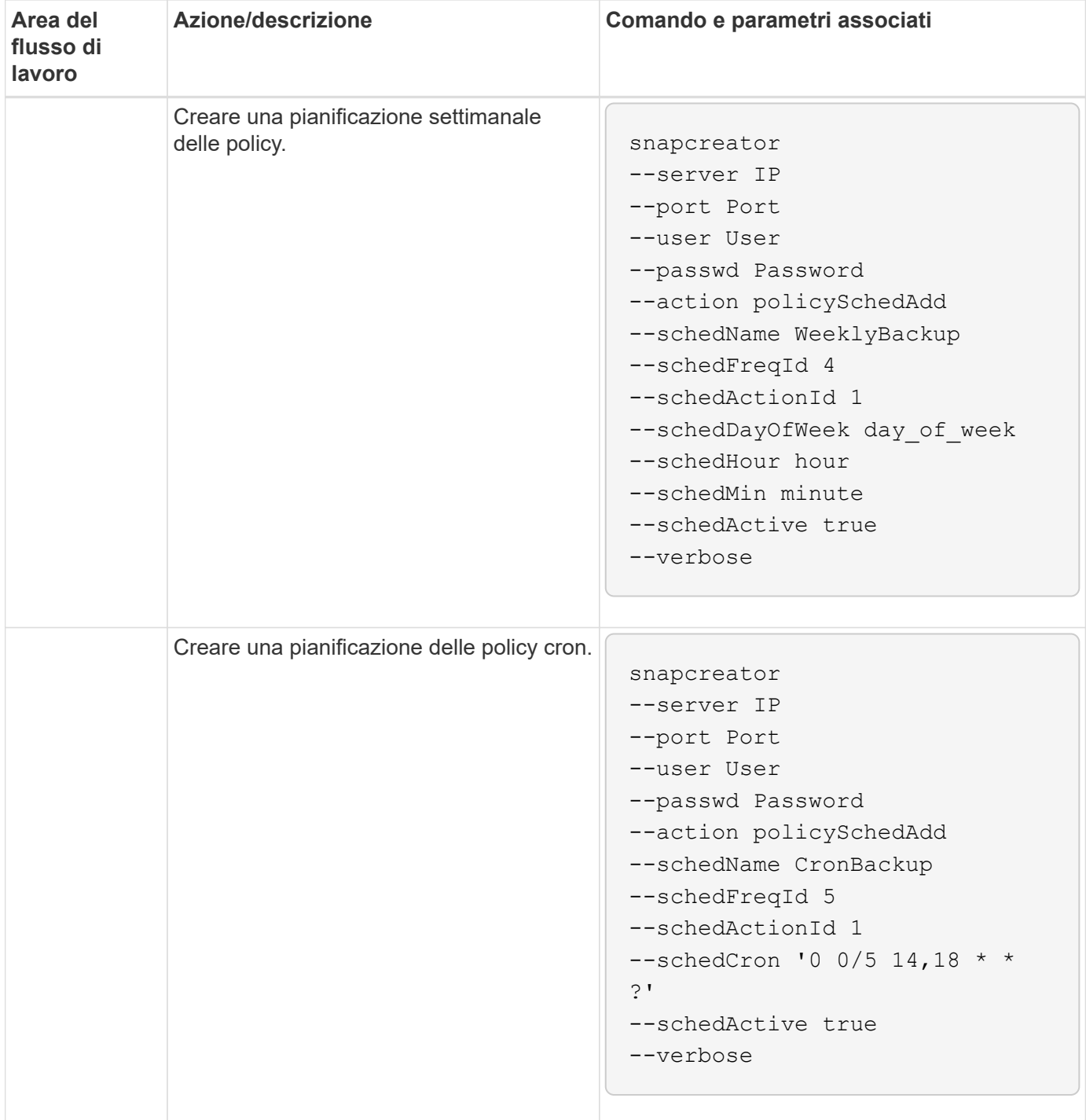

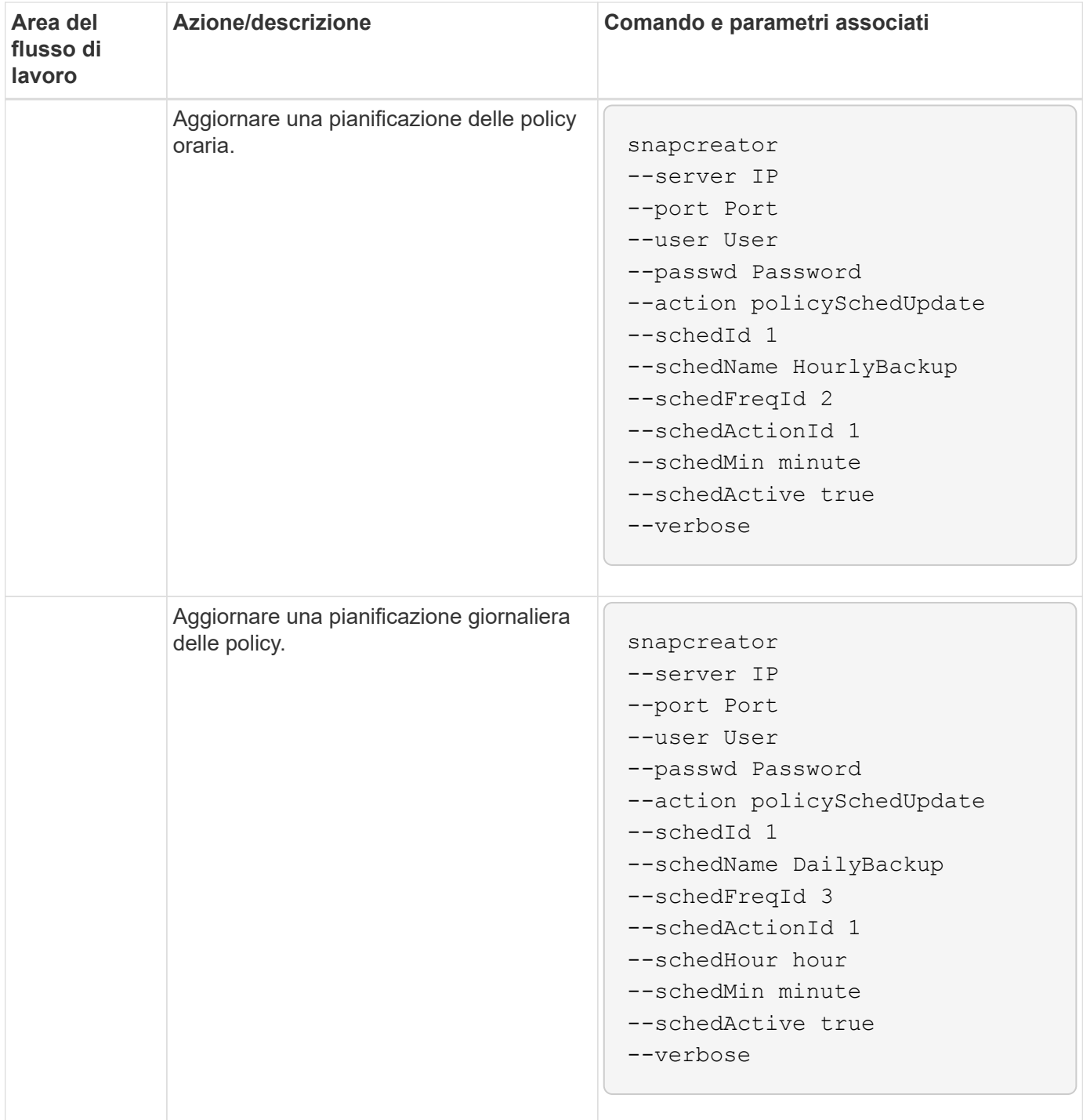

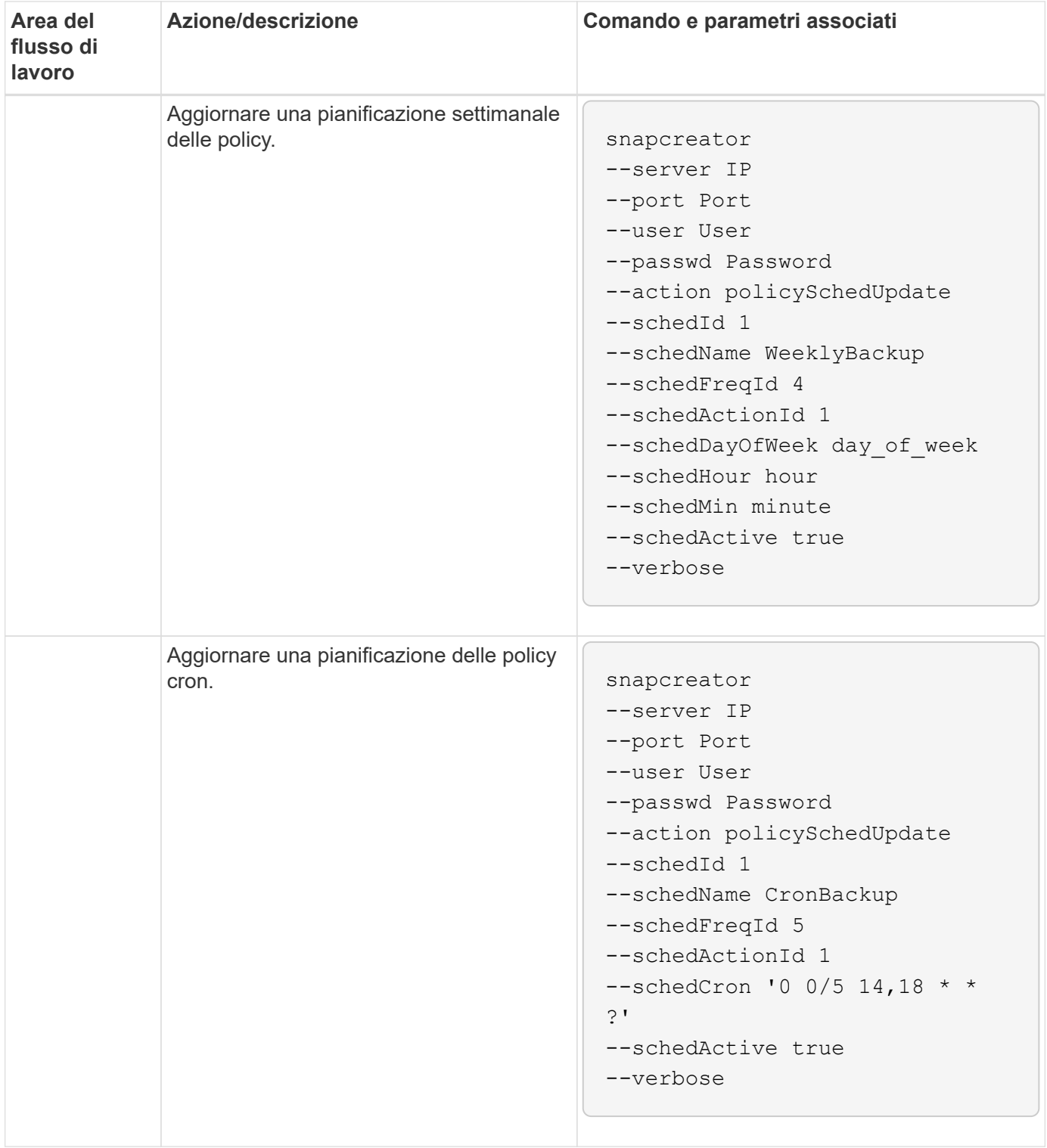

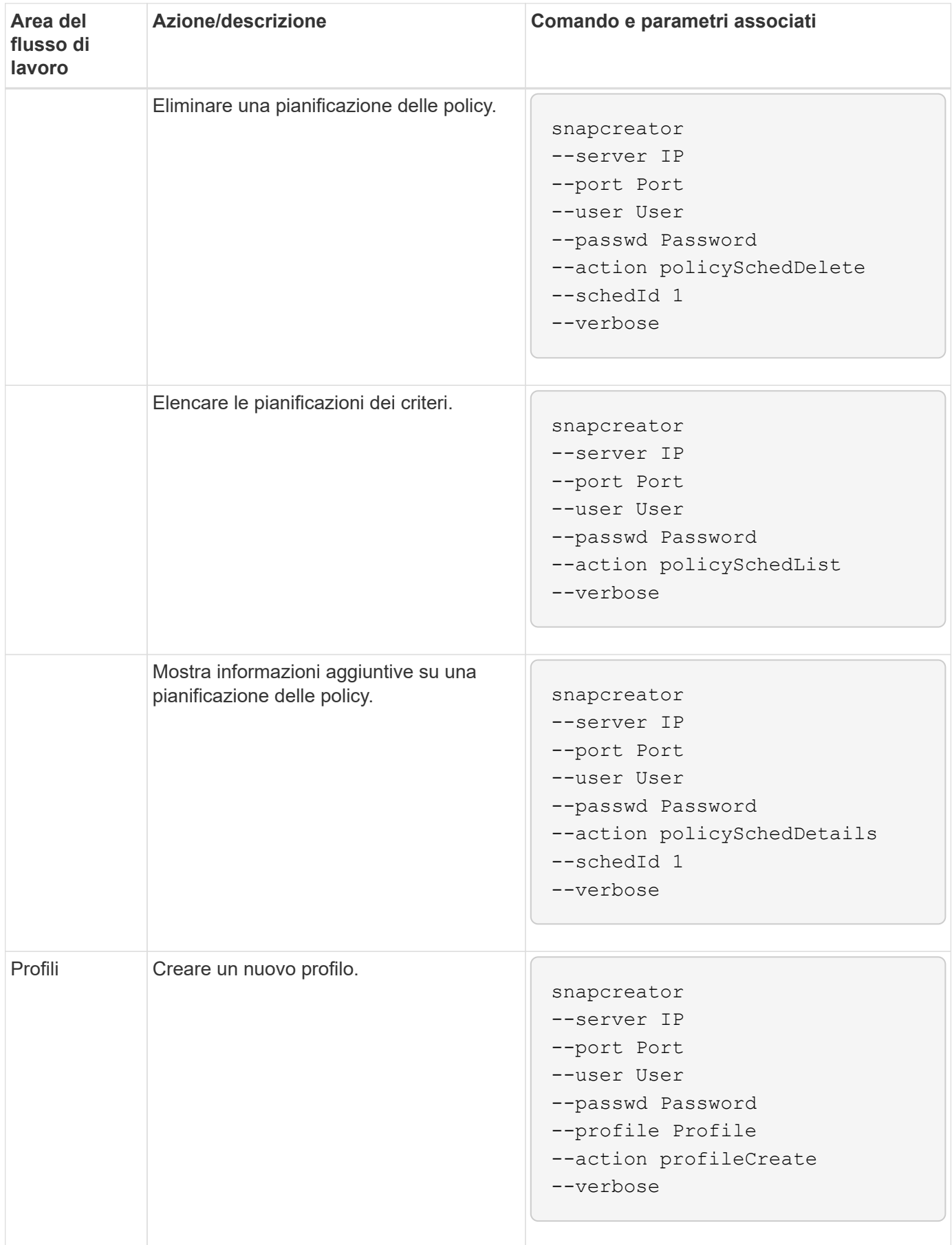

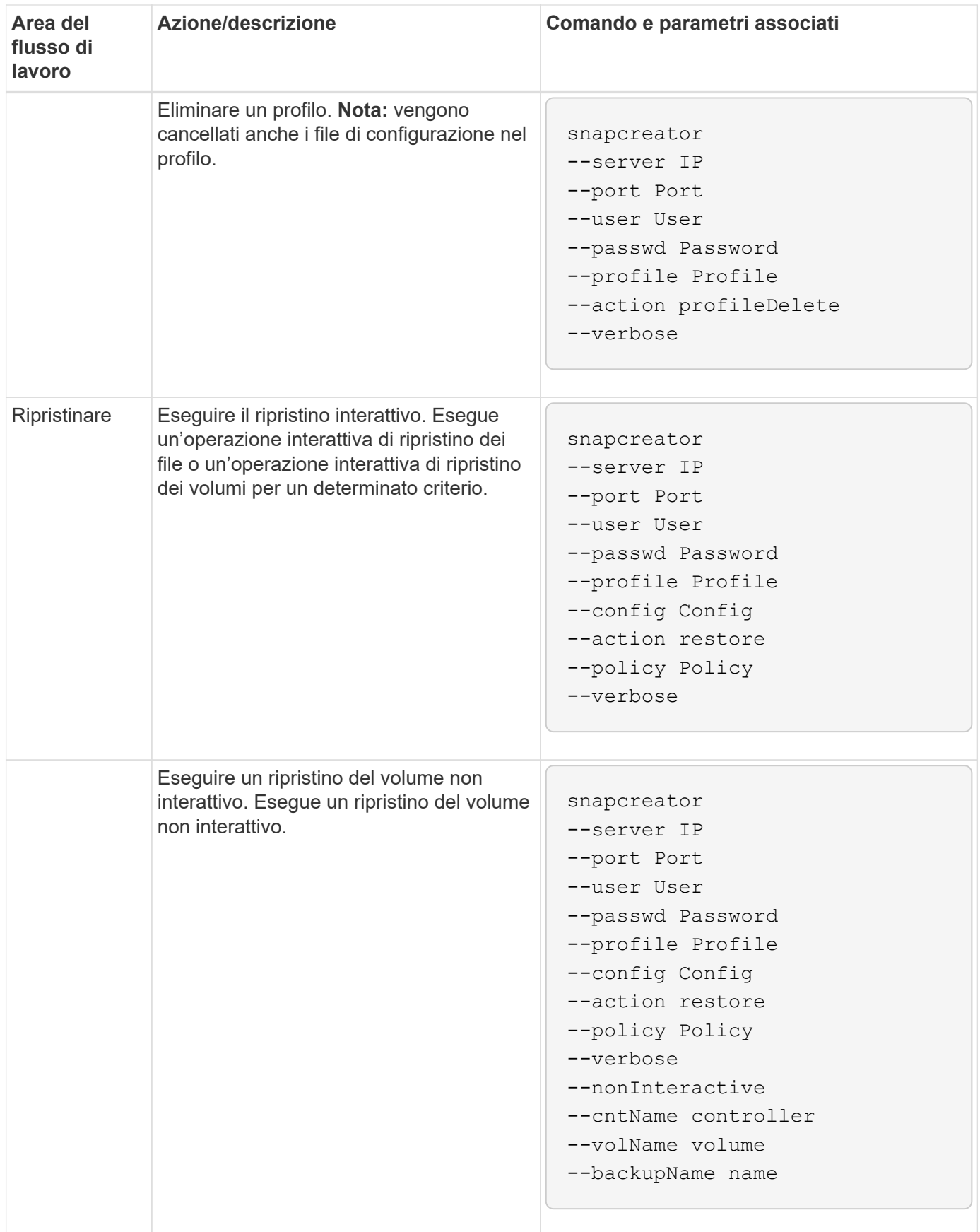

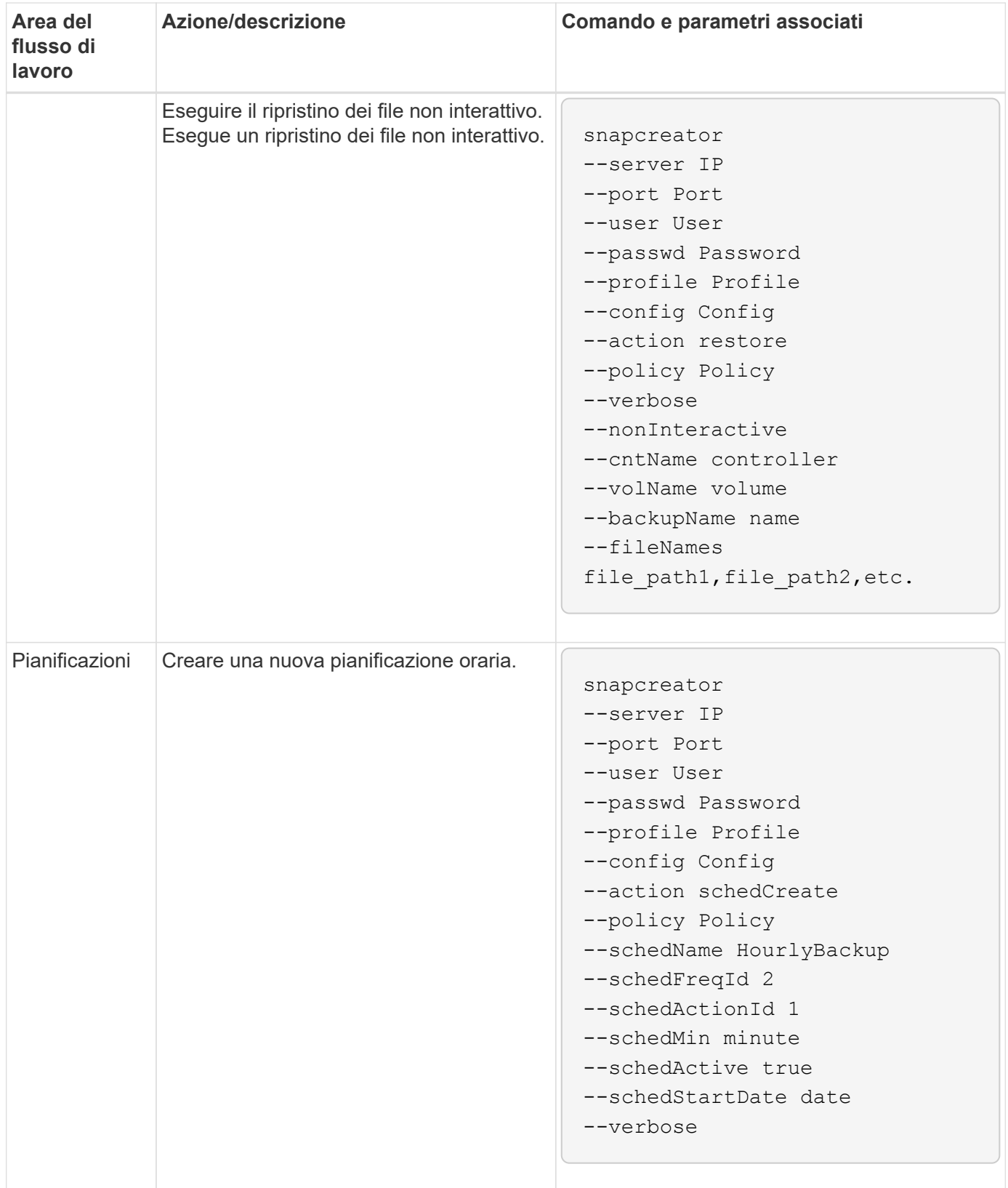

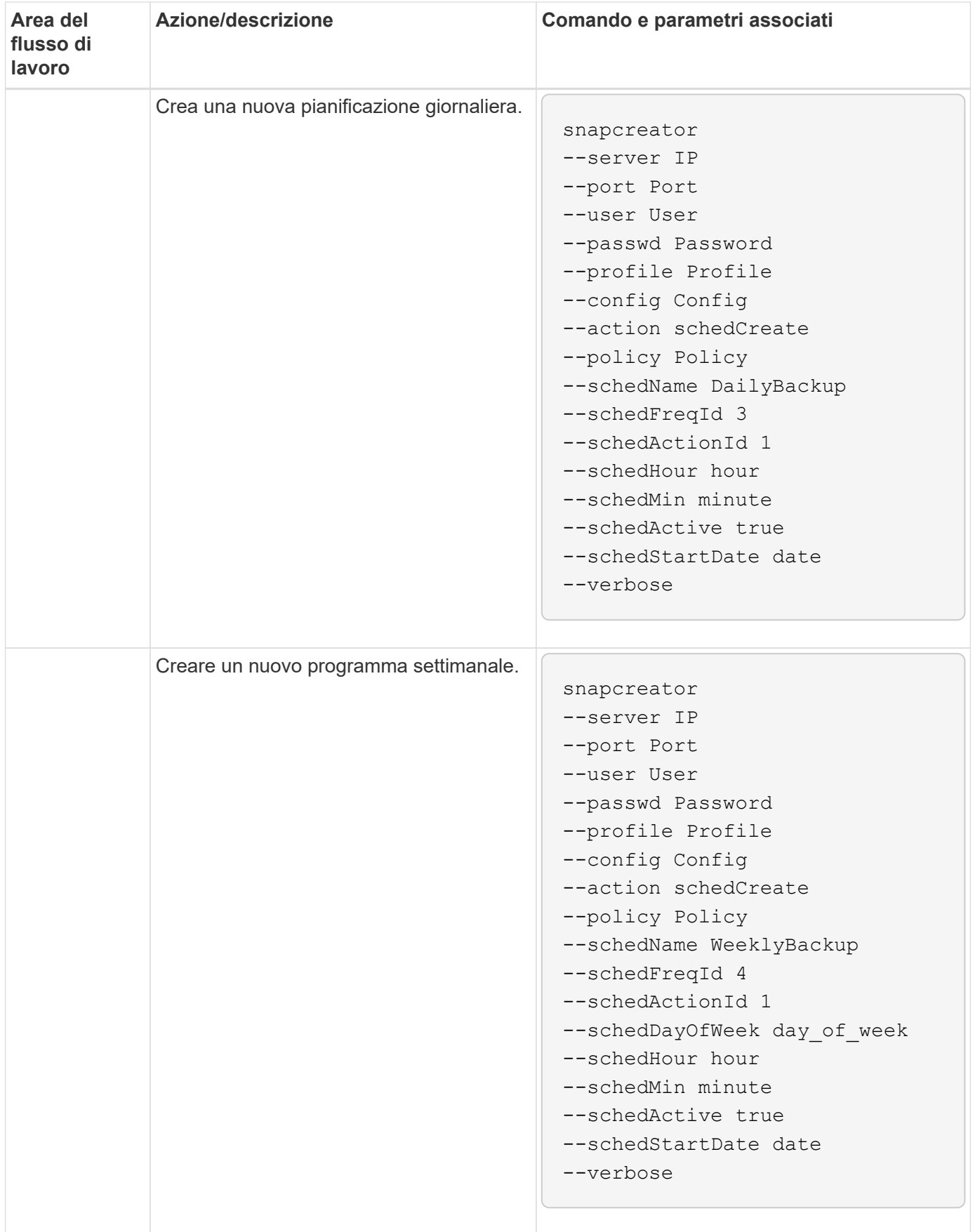

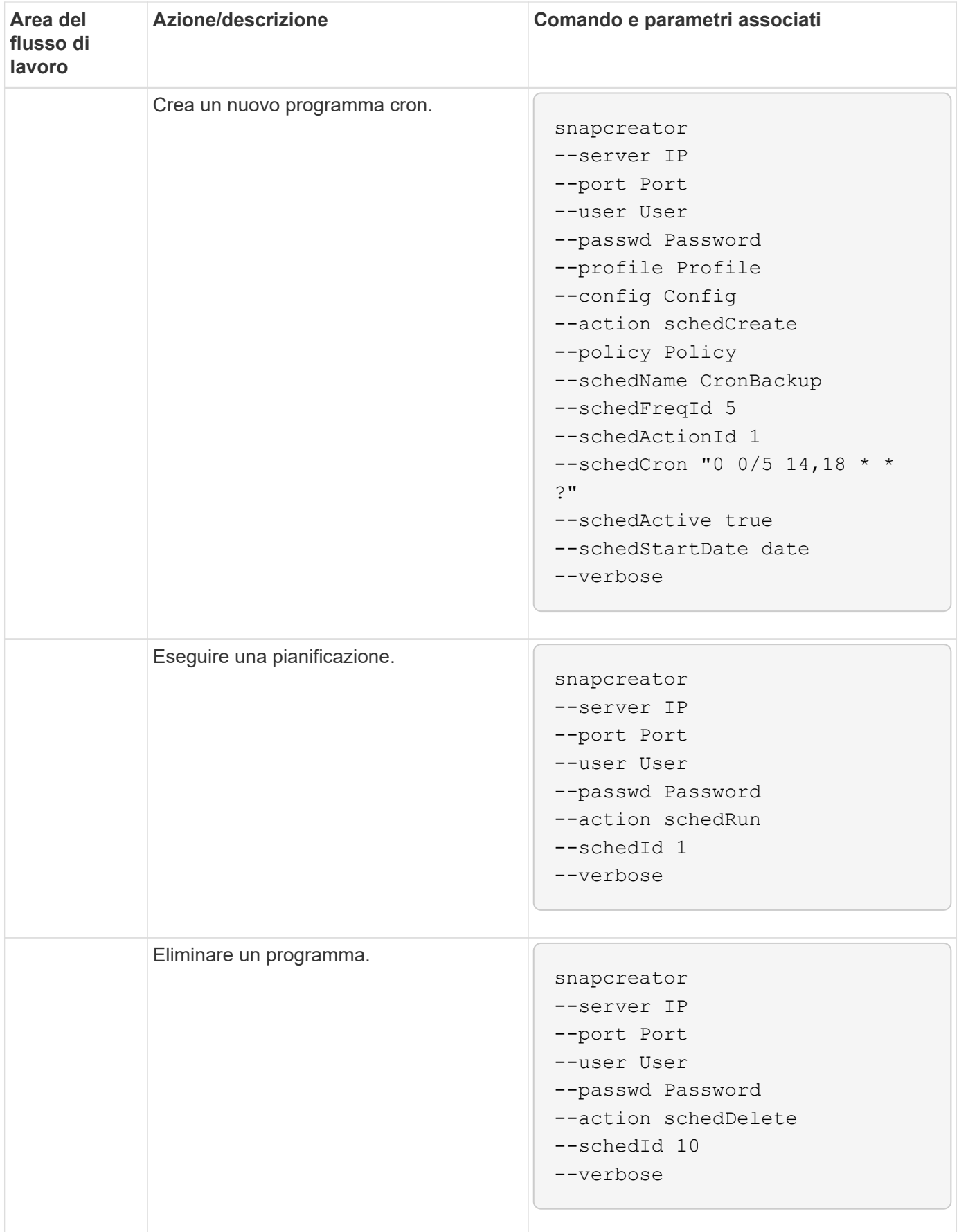

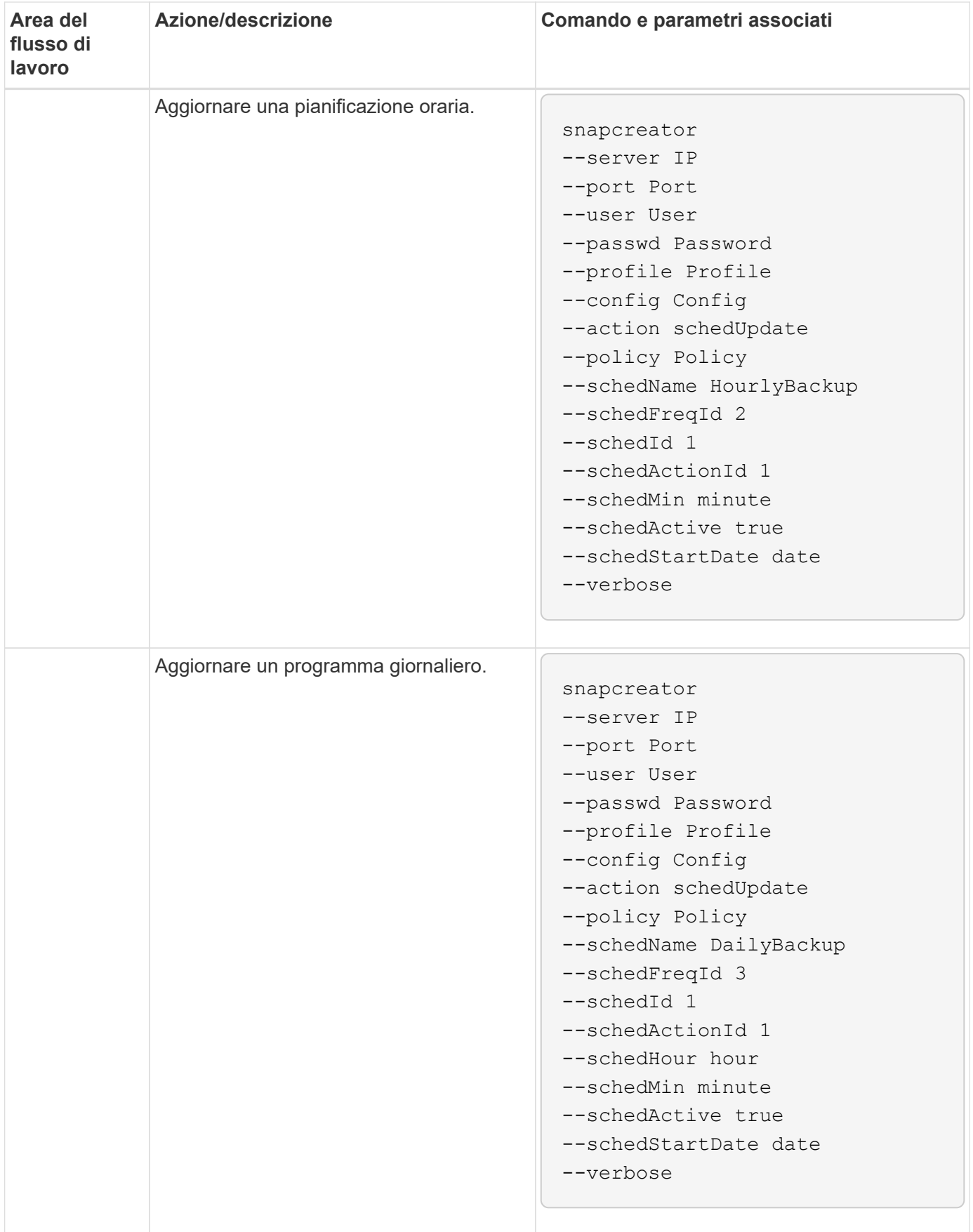

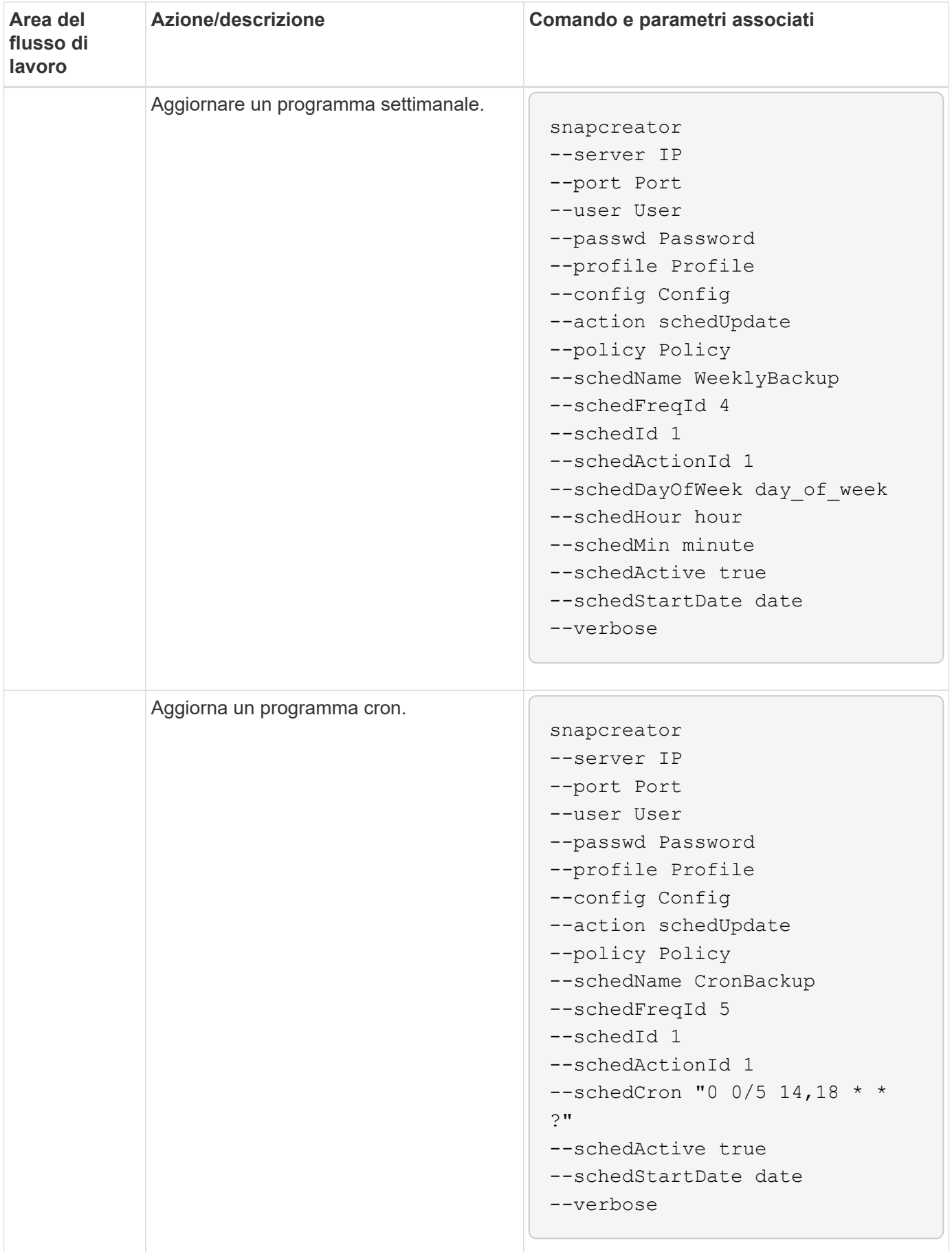

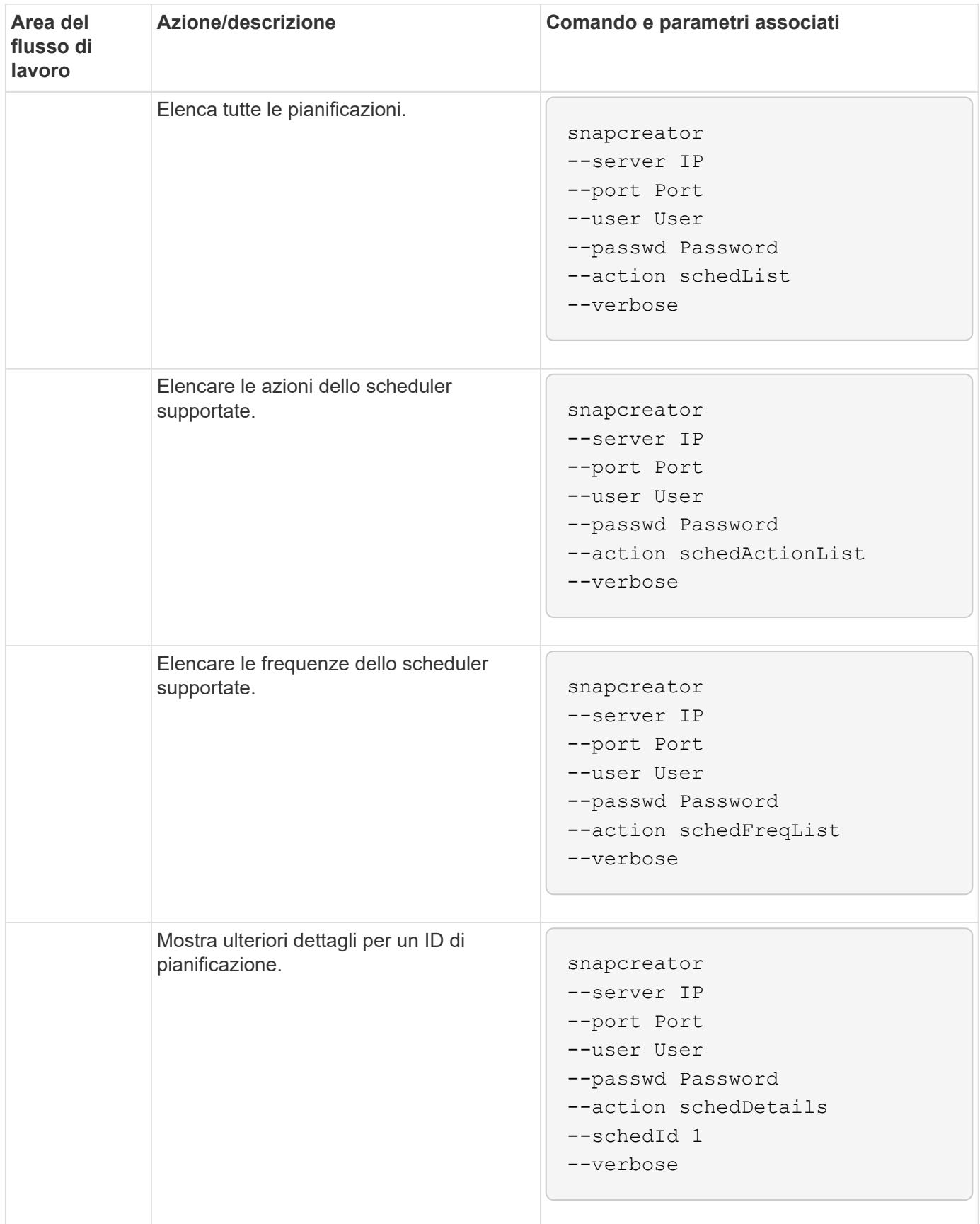

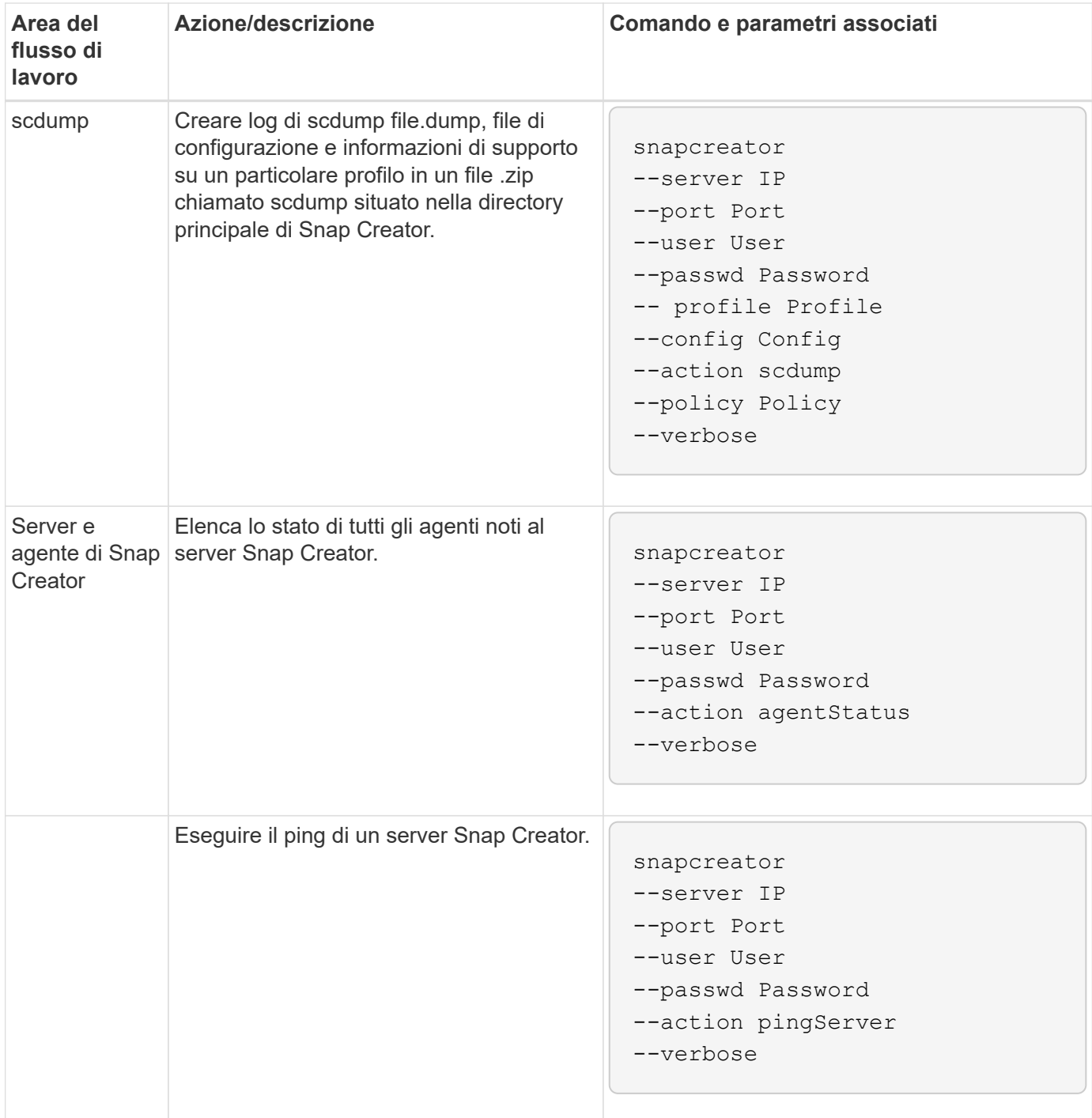

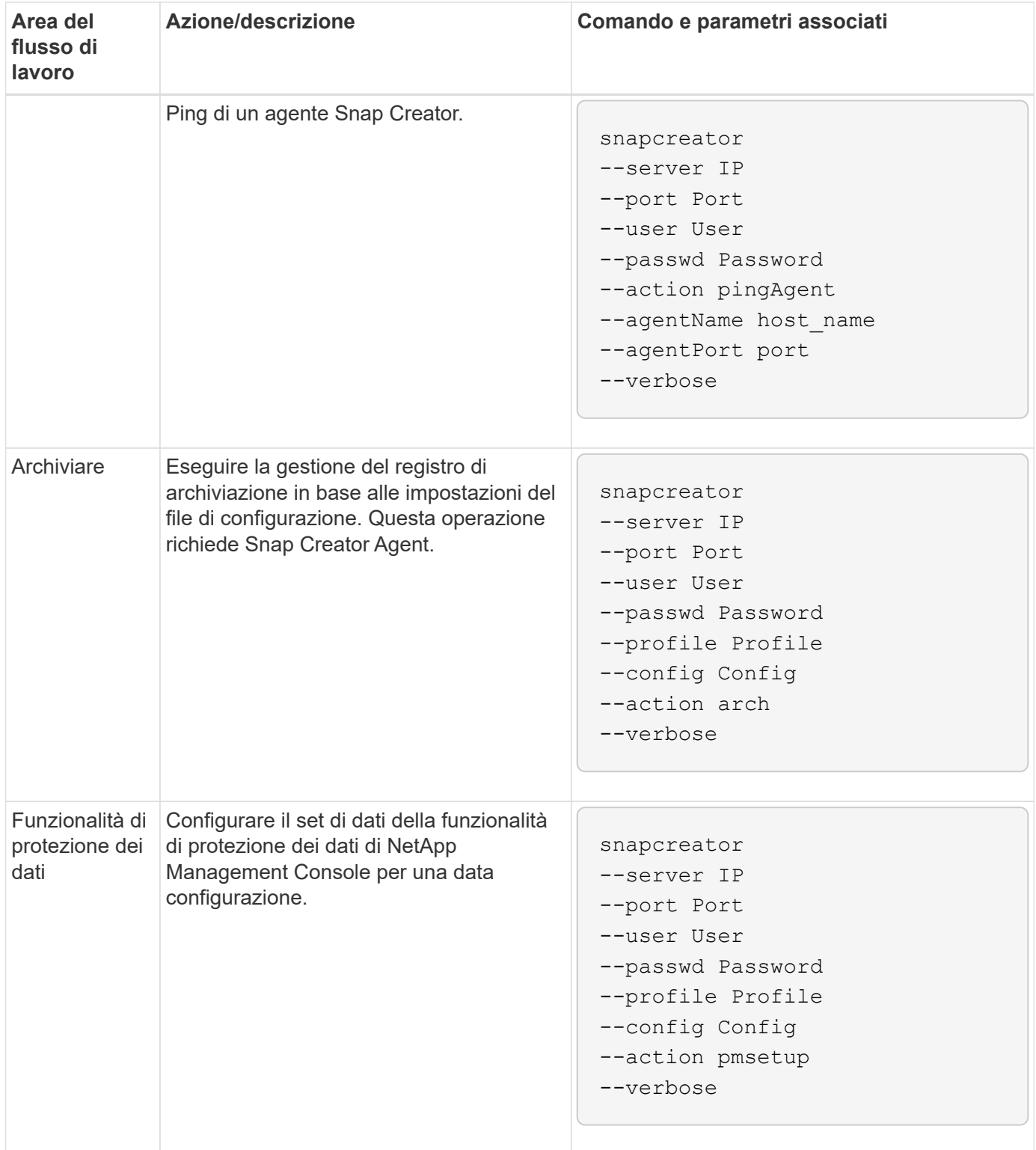

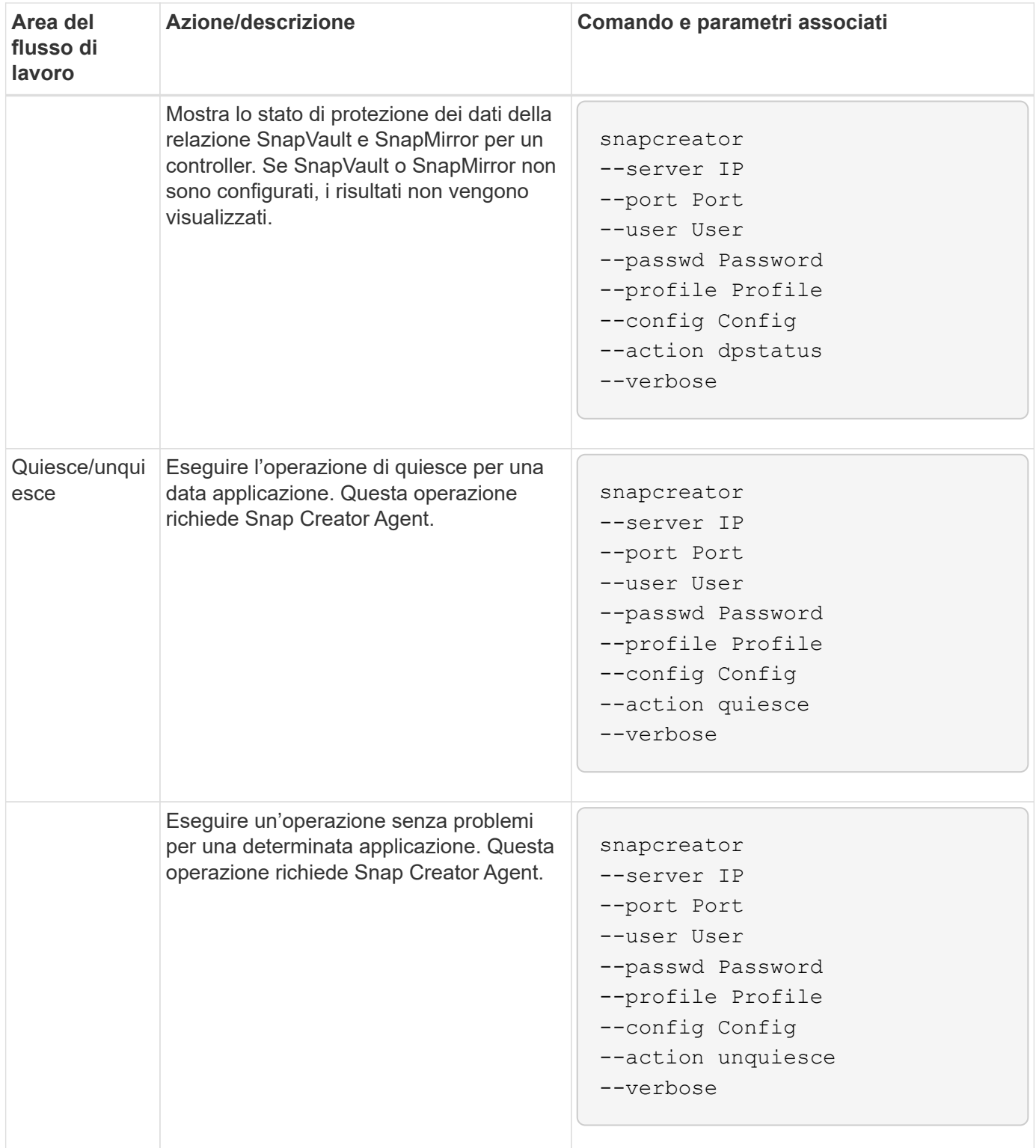

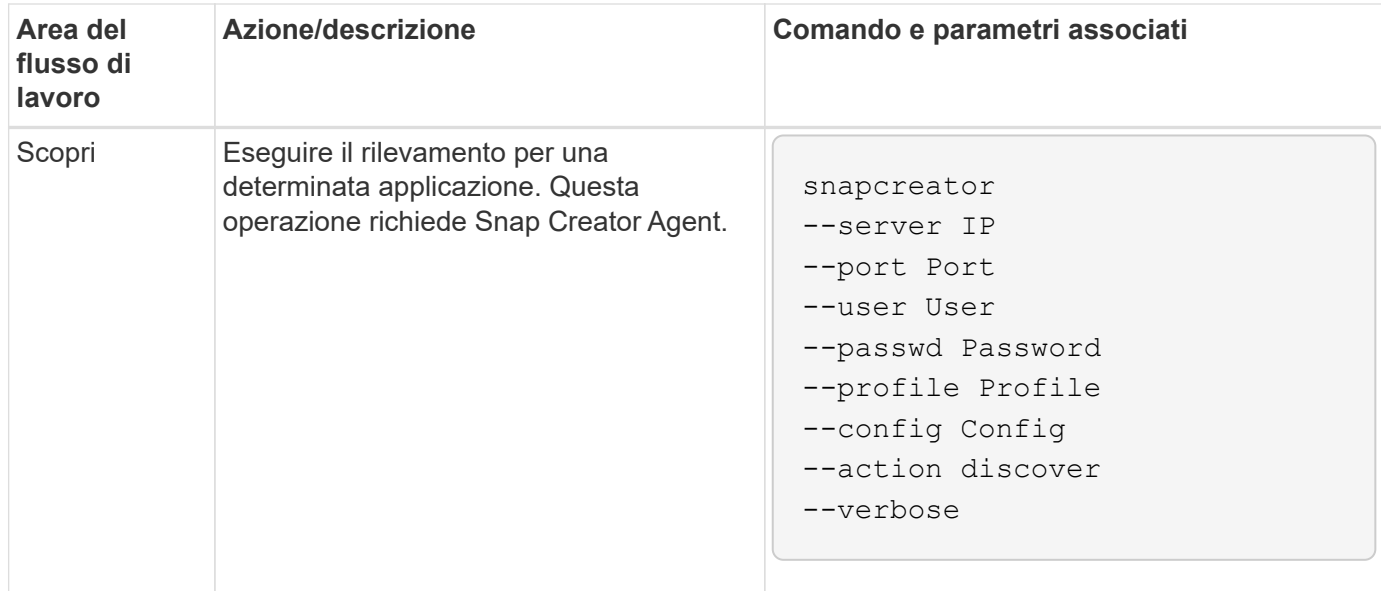

#### <span id="page-32-0"></span>**Comandi utilizzati per gestire l'accesso utente di Snap Creator**

È possibile eseguire azioni RBAC di Snap Creator utilizzando i comandi CLI.

La seguente tabella fornisce l'equivalente a riga di comando per le azioni RBAC basate su GUI di Snap Creator:

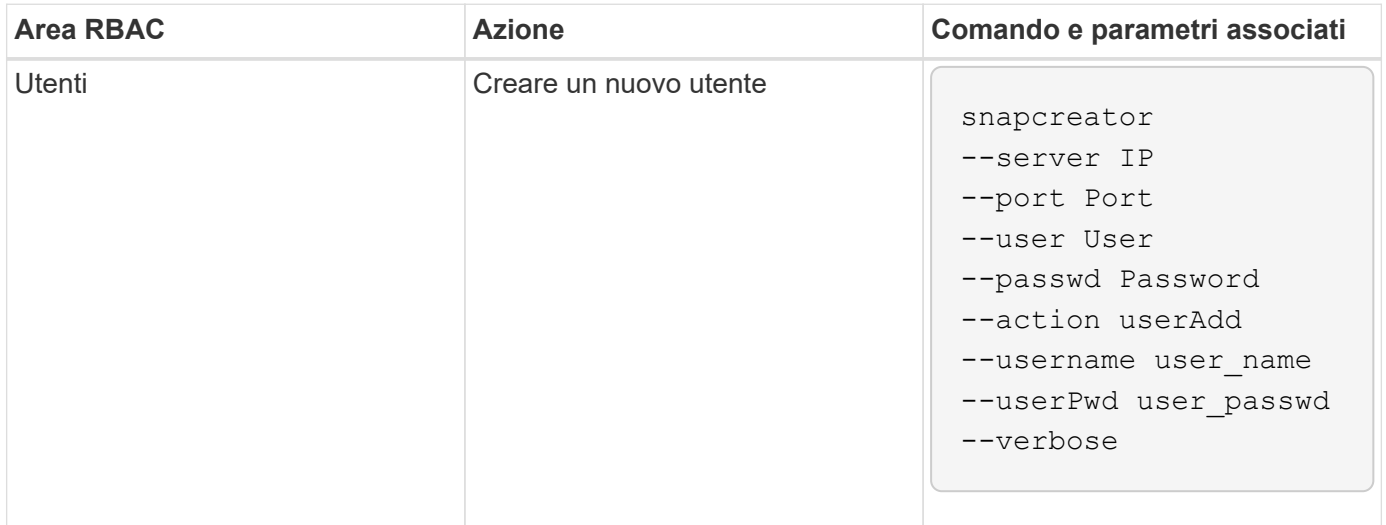

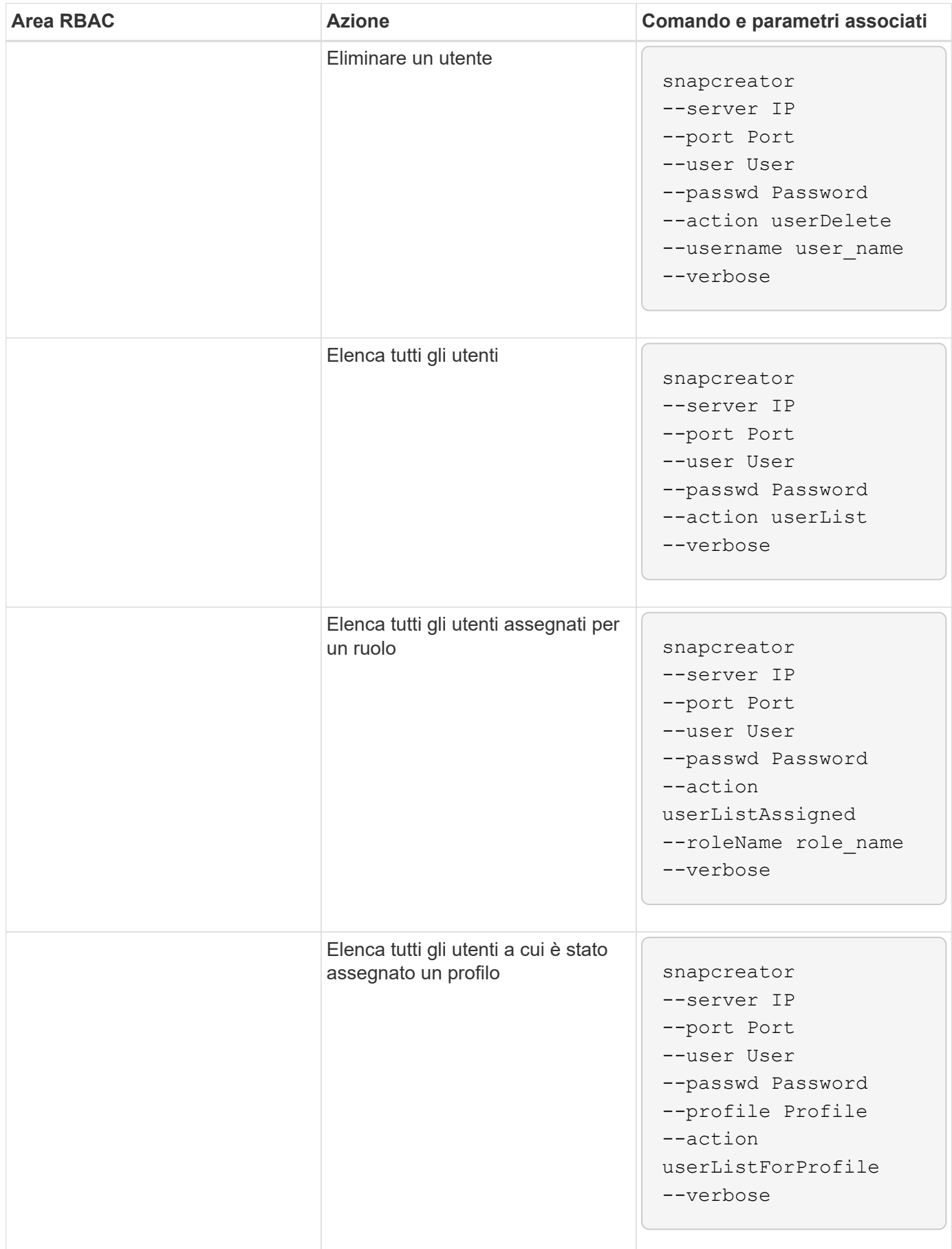

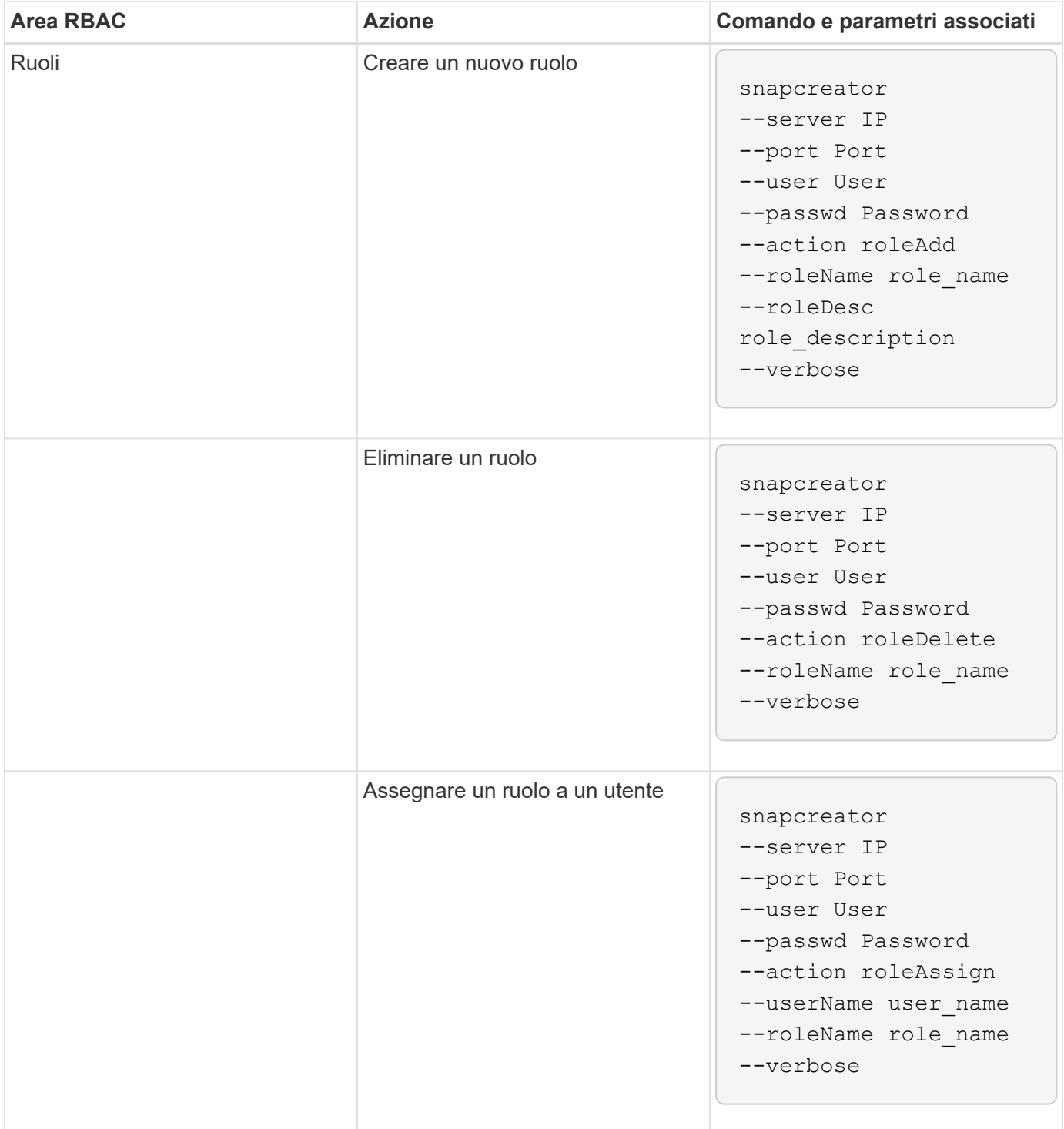

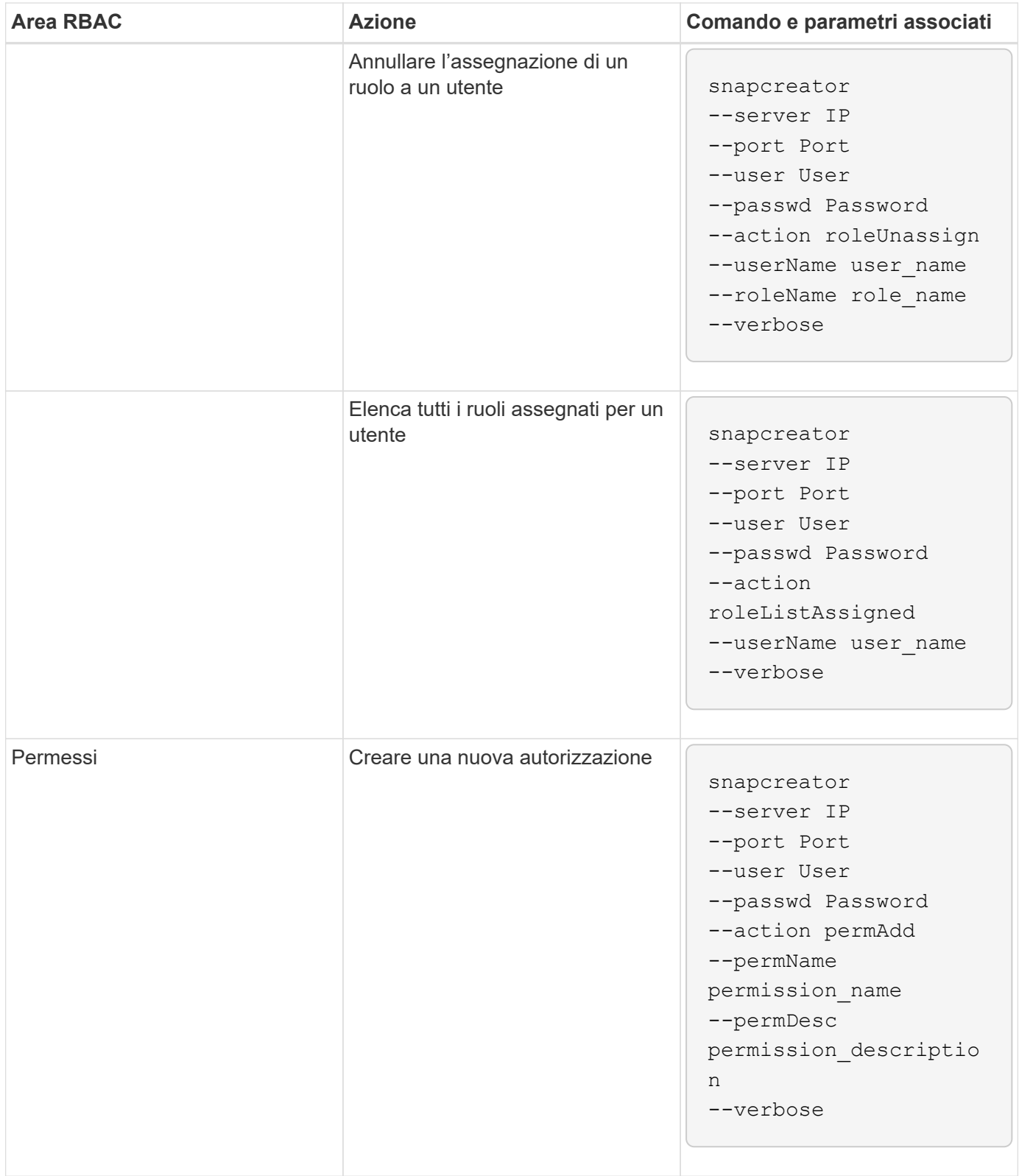

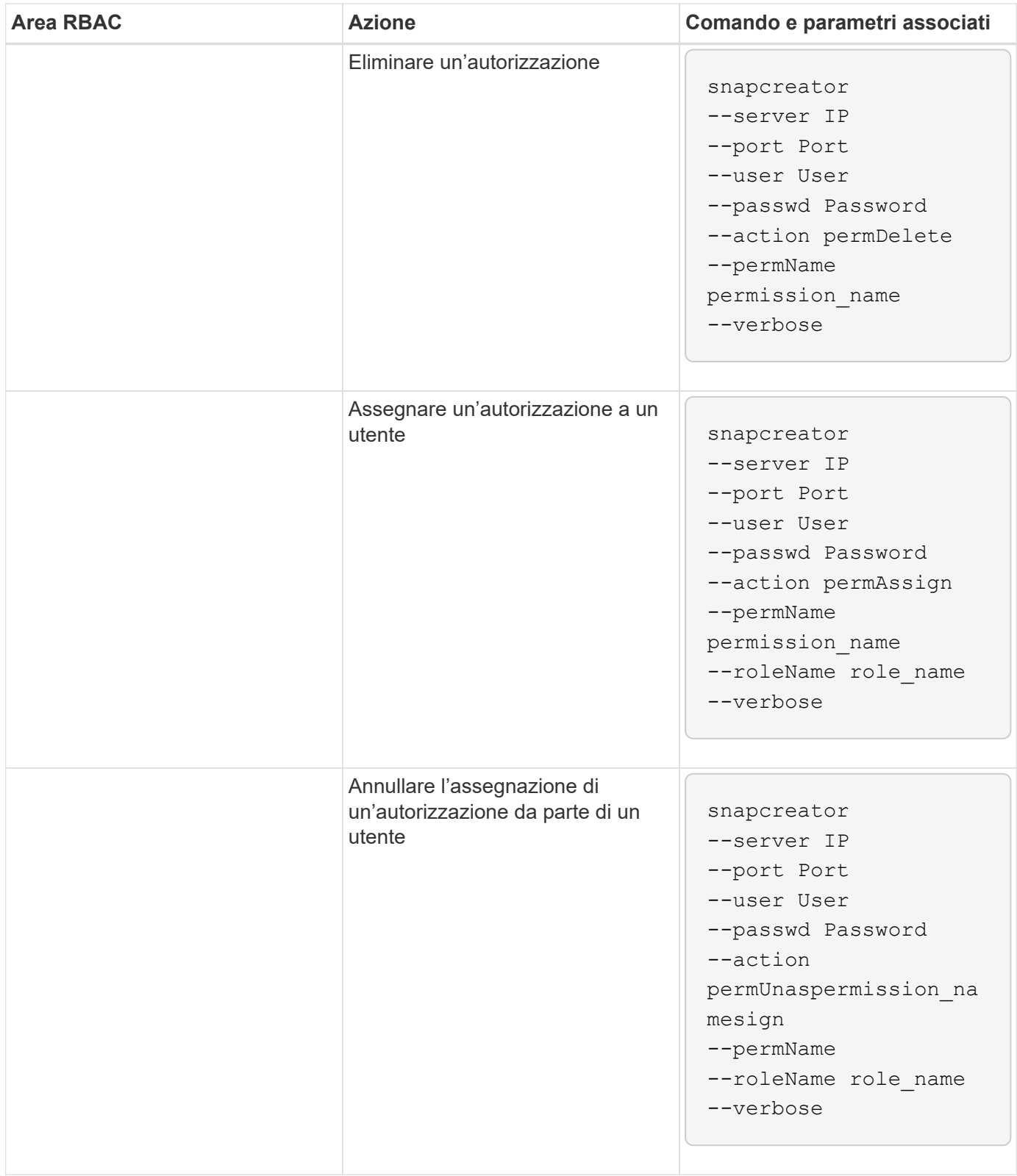

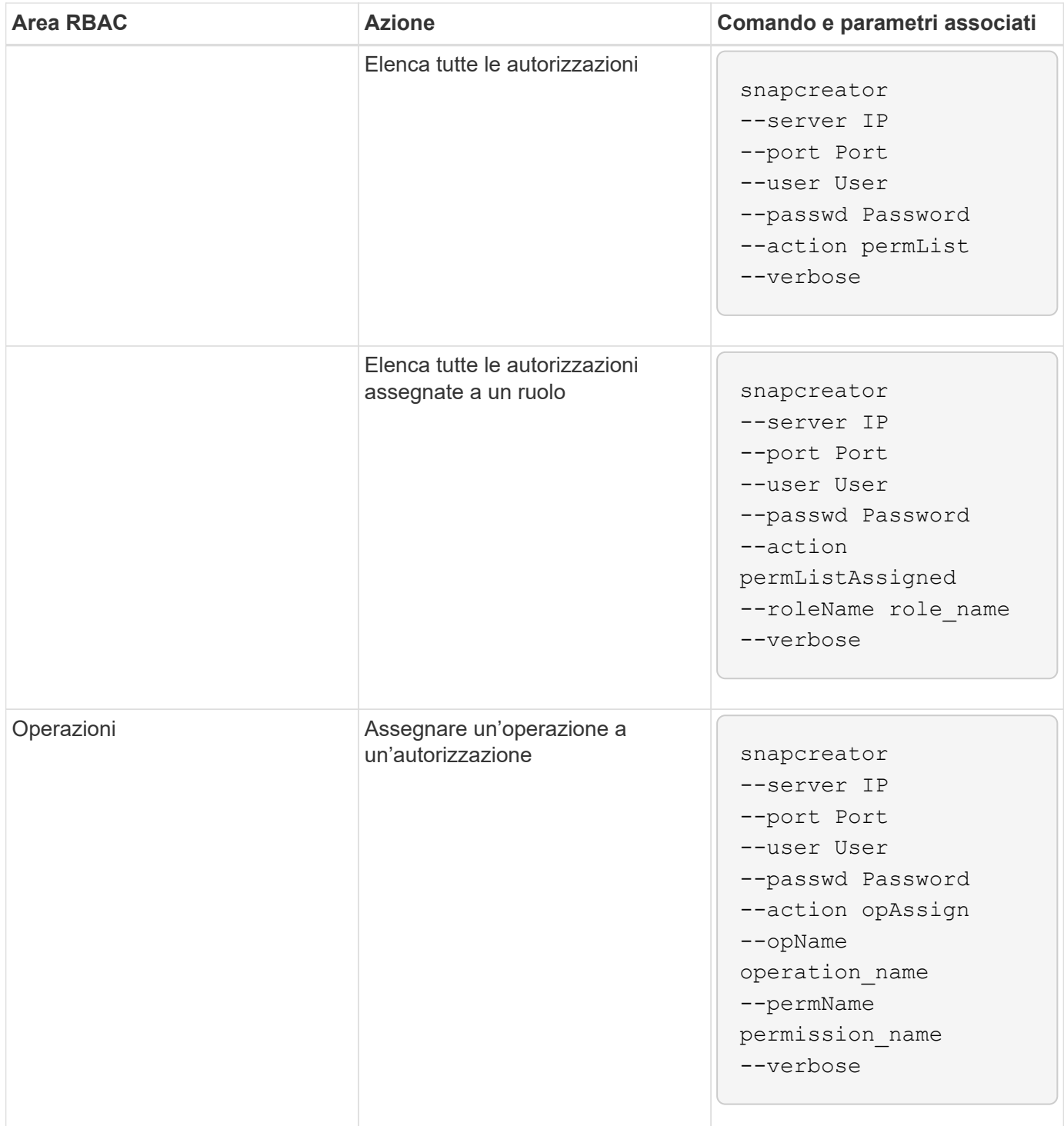

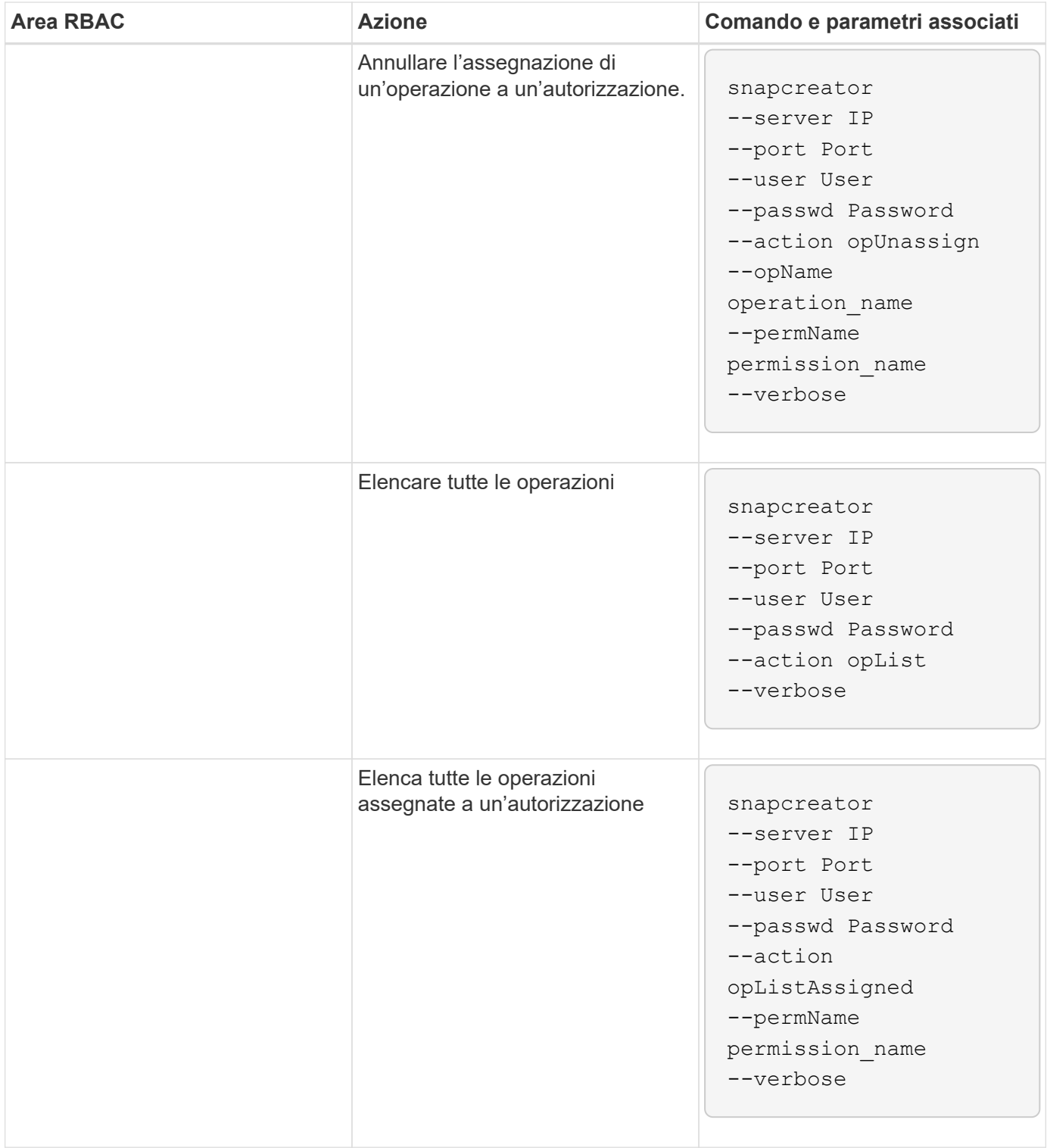

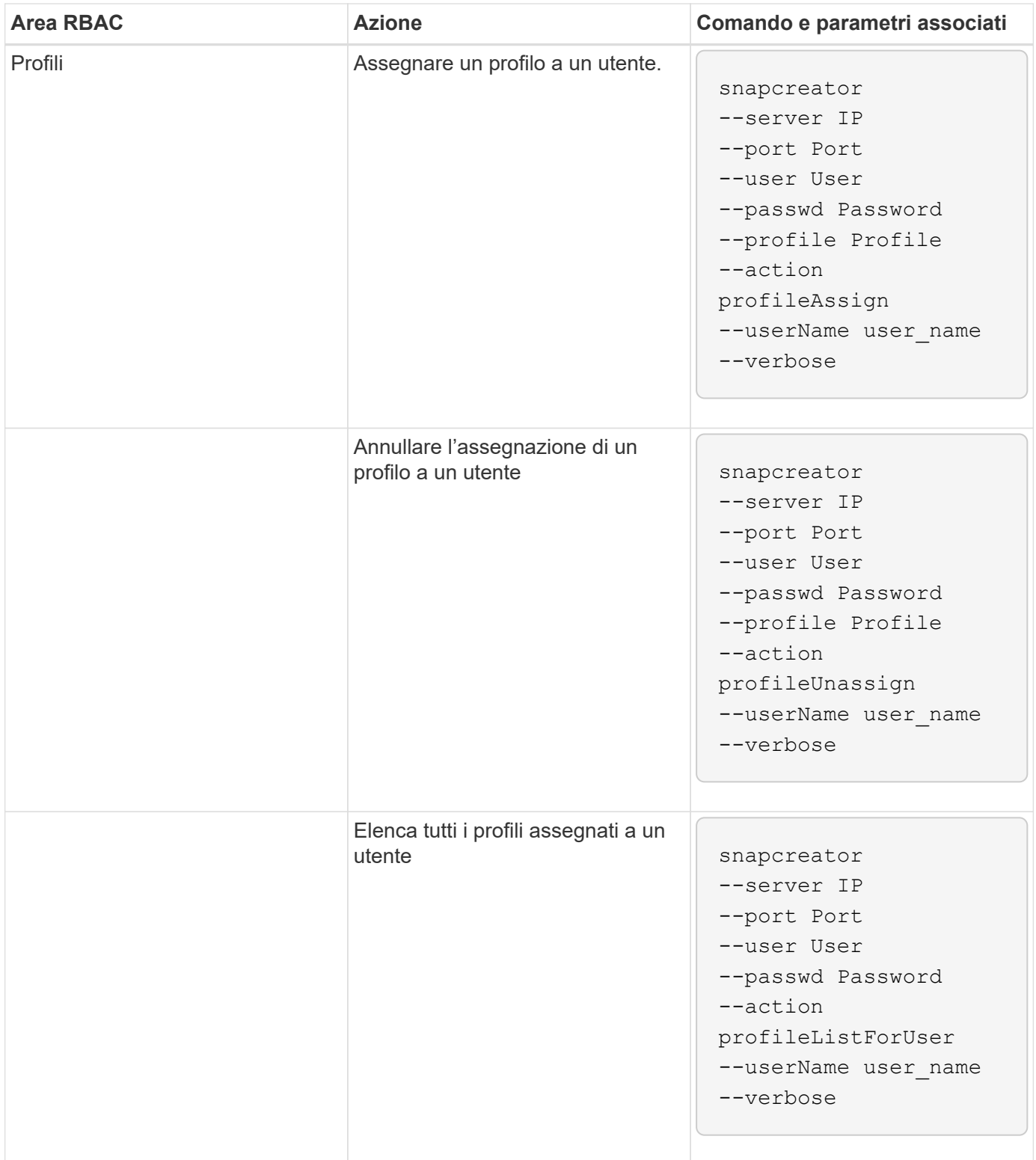

#### **Informazioni sul copyright**

Copyright © 2023 NetApp, Inc. Tutti i diritti riservati. Stampato negli Stati Uniti d'America. Nessuna porzione di questo documento soggetta a copyright può essere riprodotta in qualsiasi formato o mezzo (grafico, elettronico o meccanico, inclusi fotocopie, registrazione, nastri o storage in un sistema elettronico) senza previo consenso scritto da parte del detentore del copyright.

Il software derivato dal materiale sottoposto a copyright di NetApp è soggetto alla seguente licenza e dichiarazione di non responsabilità:

IL PRESENTE SOFTWARE VIENE FORNITO DA NETAPP "COSÌ COM'È" E SENZA QUALSIVOGLIA TIPO DI GARANZIA IMPLICITA O ESPRESSA FRA CUI, A TITOLO ESEMPLIFICATIVO E NON ESAUSTIVO, GARANZIE IMPLICITE DI COMMERCIABILITÀ E IDONEITÀ PER UNO SCOPO SPECIFICO, CHE VENGONO DECLINATE DAL PRESENTE DOCUMENTO. NETAPP NON VERRÀ CONSIDERATA RESPONSABILE IN ALCUN CASO PER QUALSIVOGLIA DANNO DIRETTO, INDIRETTO, ACCIDENTALE, SPECIALE, ESEMPLARE E CONSEQUENZIALE (COMPRESI, A TITOLO ESEMPLIFICATIVO E NON ESAUSTIVO, PROCUREMENT O SOSTITUZIONE DI MERCI O SERVIZI, IMPOSSIBILITÀ DI UTILIZZO O PERDITA DI DATI O PROFITTI OPPURE INTERRUZIONE DELL'ATTIVITÀ AZIENDALE) CAUSATO IN QUALSIVOGLIA MODO O IN RELAZIONE A QUALUNQUE TEORIA DI RESPONSABILITÀ, SIA ESSA CONTRATTUALE, RIGOROSA O DOVUTA A INSOLVENZA (COMPRESA LA NEGLIGENZA O ALTRO) INSORTA IN QUALSIASI MODO ATTRAVERSO L'UTILIZZO DEL PRESENTE SOFTWARE ANCHE IN PRESENZA DI UN PREAVVISO CIRCA L'EVENTUALITÀ DI QUESTO TIPO DI DANNI.

NetApp si riserva il diritto di modificare in qualsiasi momento qualunque prodotto descritto nel presente documento senza fornire alcun preavviso. NetApp non si assume alcuna responsabilità circa l'utilizzo dei prodotti o materiali descritti nel presente documento, con l'eccezione di quanto concordato espressamente e per iscritto da NetApp. L'utilizzo o l'acquisto del presente prodotto non comporta il rilascio di una licenza nell'ambito di un qualche diritto di brevetto, marchio commerciale o altro diritto di proprietà intellettuale di NetApp.

Il prodotto descritto in questa guida può essere protetto da uno o più brevetti degli Stati Uniti, esteri o in attesa di approvazione.

LEGENDA PER I DIRITTI SOTTOPOSTI A LIMITAZIONE: l'utilizzo, la duplicazione o la divulgazione da parte degli enti governativi sono soggetti alle limitazioni indicate nel sottoparagrafo (b)(3) della clausola Rights in Technical Data and Computer Software del DFARS 252.227-7013 (FEB 2014) e FAR 52.227-19 (DIC 2007).

I dati contenuti nel presente documento riguardano un articolo commerciale (secondo la definizione data in FAR 2.101) e sono di proprietà di NetApp, Inc. Tutti i dati tecnici e il software NetApp forniti secondo i termini del presente Contratto sono articoli aventi natura commerciale, sviluppati con finanziamenti esclusivamente privati. Il governo statunitense ha una licenza irrevocabile limitata, non esclusiva, non trasferibile, non cedibile, mondiale, per l'utilizzo dei Dati esclusivamente in connessione con e a supporto di un contratto governativo statunitense in base al quale i Dati sono distribuiti. Con la sola esclusione di quanto indicato nel presente documento, i Dati non possono essere utilizzati, divulgati, riprodotti, modificati, visualizzati o mostrati senza la previa approvazione scritta di NetApp, Inc. I diritti di licenza del governo degli Stati Uniti per il Dipartimento della Difesa sono limitati ai diritti identificati nella clausola DFARS 252.227-7015(b) (FEB 2014).

#### **Informazioni sul marchio commerciale**

NETAPP, il logo NETAPP e i marchi elencati alla pagina<http://www.netapp.com/TM> sono marchi di NetApp, Inc. Gli altri nomi di aziende e prodotti potrebbero essere marchi dei rispettivi proprietari.